# МИНИСТЕРСТВО СЕЛЬСКОГО ХОЗЯЙСТВА РОССИЙСКОЙ ФЕДЕРАЦИИ Федеральное государственное бюджетное образовательное учреждение высшего образования «КУБАНСКИЙ ГОСУДАРСТВЕННЫЙ АГРАРНЫЙ УНИВЕРСИТЕТ ИМЕНИ И. Т. ТРУБИЛИНА»

## ФАКУЛЬТЕТ ЭНЕРГЕТИКИ

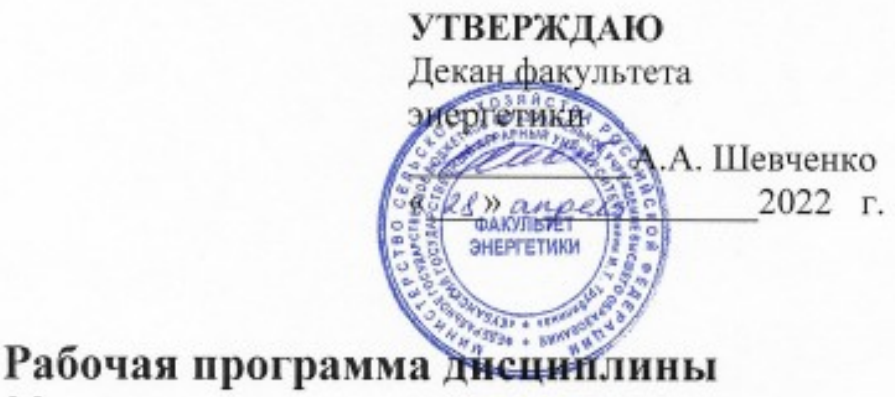

«Методика экспериментальных исследований»

Направление подготовки 35.04.06 «Агроинженерия»

Профиль подготовки Электротехнологии и электрооборудование

> Уровень высшего образования Магистратура

> > Форма обучения Очная, заочная

> > > Краснодар 2022

Рабочая программа дисциплины «Методика экспериментальных исследований» разработана на основе ФГОС ВО 35.04.06 Агроинженерия. утвержденного приказом Минобрнауки России от 26.07.2017 г. № 709.

Автор:

канд. техн. наук, доцент кафедры электрических машин и электропривода

 $\mathbb{Z}$  Д.С. Цокур

Рабочая программа обсуждена и рекомендована к утверждению решением кафедры электрических машин и электропривода от 11 апреля 2022 г., протокол No 10.

Заведующий кафедрой д-р техн. наук, профессор

С.В. Оськин

Рабочая программ одобрена на заседании методической комиссии факультета энергетики от 18 апреля 2022 г., протокол № 8.

Председатель методической комиссии д-р техн. наук, профессор

W/ H.T. CTPHKKOB

Руководитель основной профессиональной образовательной программы канд. техн. наук, доцент кафедры электрических машин и электропривода

*Пиу* В.А. Дидыч

## 1 Цель и задачи освоения дисциплины

Целью освоения дисциплины «Методика экспериментальных исследо-<u>ваний»</u> является формирование комплекса знаний об организационных, научных и методических основах планирования научного эксперимента и обработки его результатов.

#### Задачи дисциплины

- изучение основ статистических исследований;
- изучение современных методов планирования научного эксперимента;
- изучение способов проведения, организации и оптимизации научного эксперимента;
- обработка полученных в ходе эксперимента результатов с помощью персональных компьютеров и программного обеспечения STATISTICA 6.0. и Ex $rel:$
- Освоение работы с оборудованием для автоматизации проведения эксперимента.

# 2 Перечень планируемых результатов обучения по дисциплине, соотнесенных с планируемыми результатами освоения ОПОП ВО

## В результате освоения дисциплины формируются следующие компетенции:

УК-1 - Способен осуществлять критический анализ проблемных ситуаций на основе системного подхода, вырабатывать стратегию действий;

ОПК-4 - Способен проводить научные исследования, анализировать результаты и готовить отчетные документы.

## 3 Место дисциплины в структуре ОПОП ВО

<u>«Методика экспериментальных исследований»</u> является дисциплиной базовой части ОПОП ВО подготовки обучающихся по направлению 35.04.06 «Агроинженерия», направленность Электротехнологии и электрооборудование.

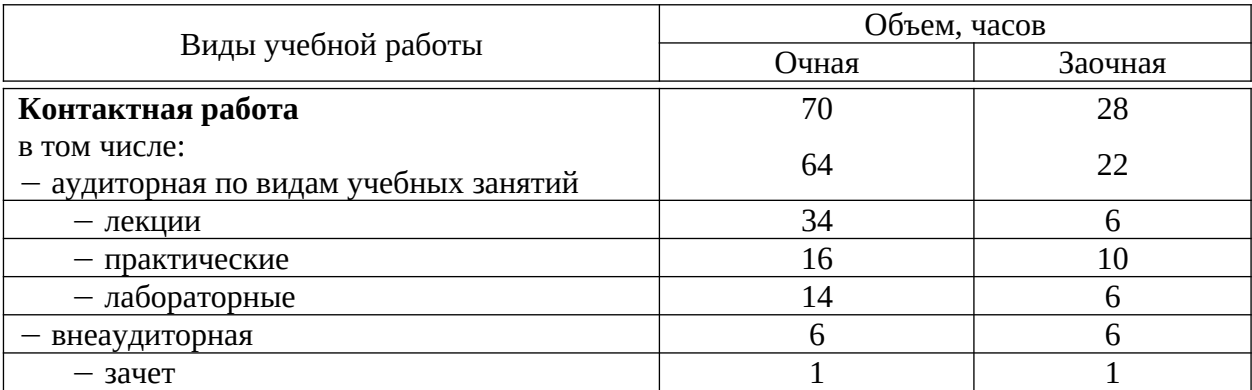

## 4 Объем дисциплины (216 часов, 6 зачетных единицы)

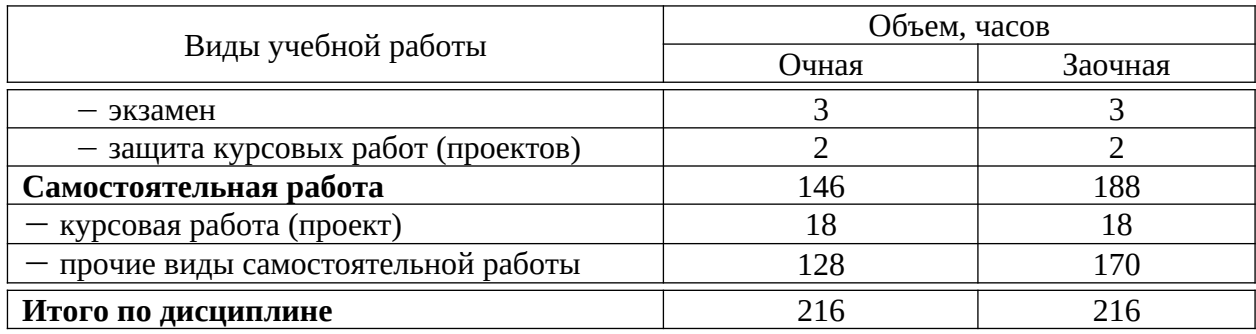

# **5 Содержание дисциплины**

По итогам изучаемого курса студенты в 1 семестре сдают зачет, во 2 семестре сдают экзамен.

Дисциплина изучается на 1 курсе, в 1 и 2 семестрах.

# **Содержание и структура дисциплины по очной форме обучения**

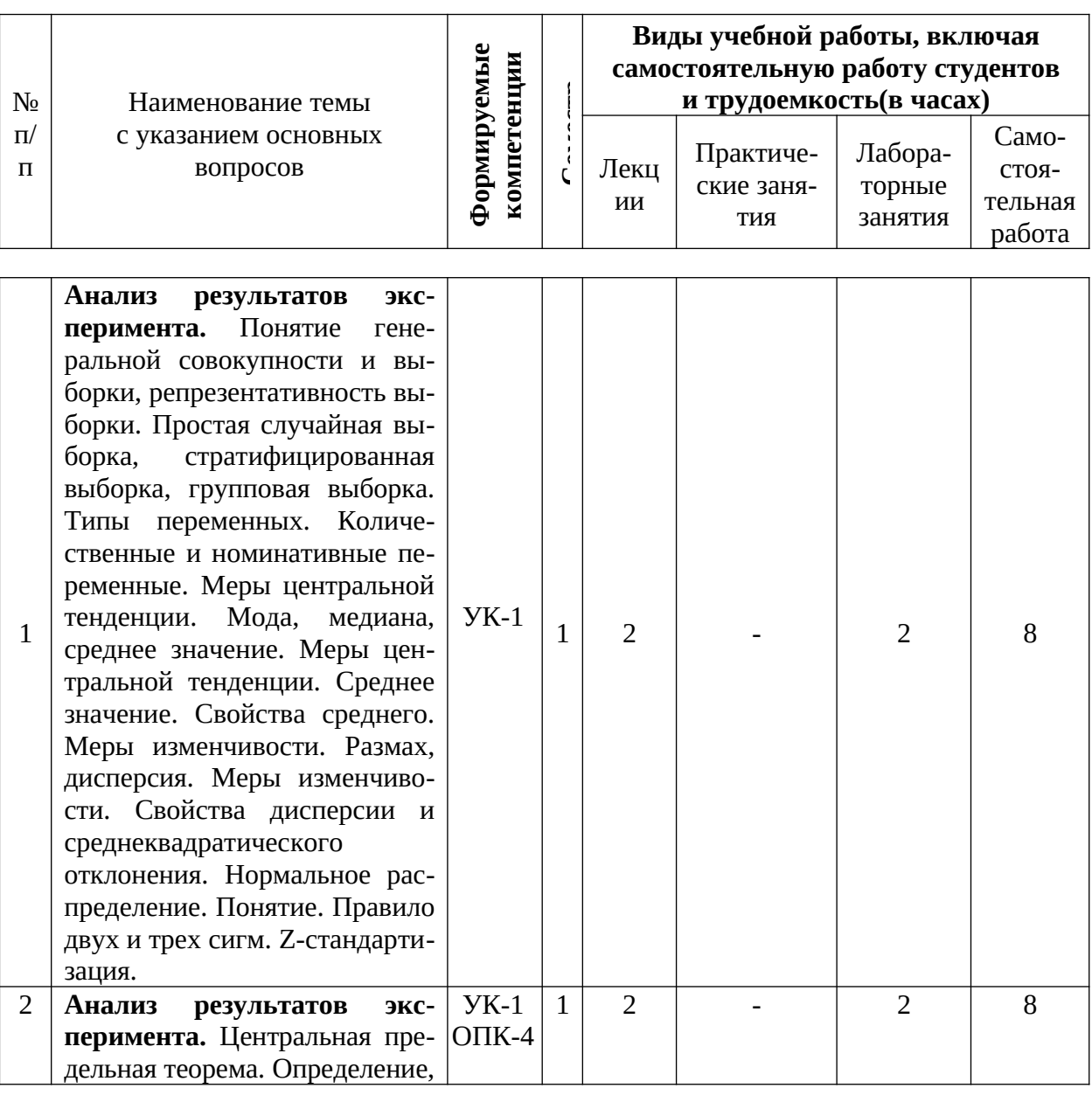

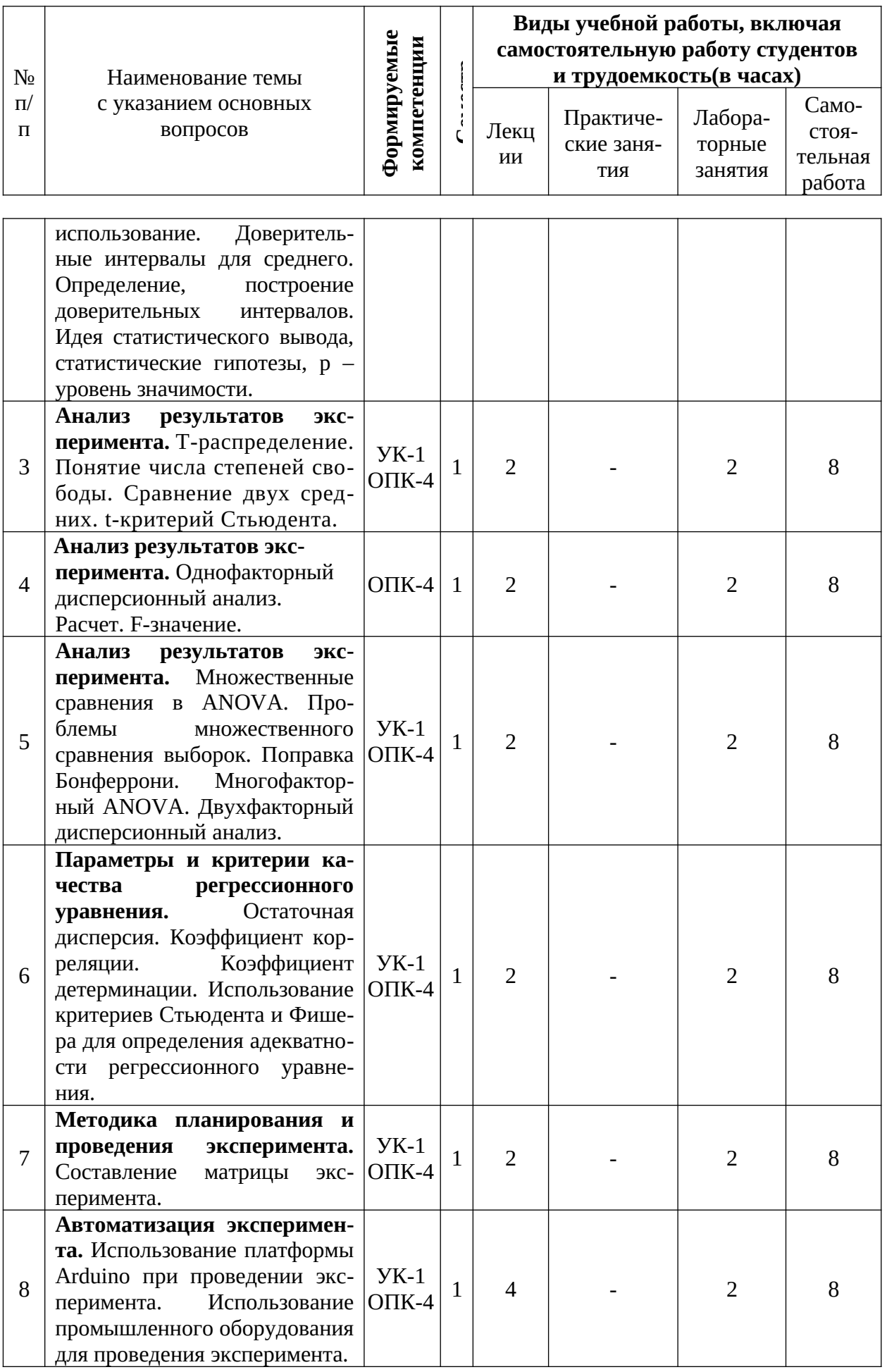

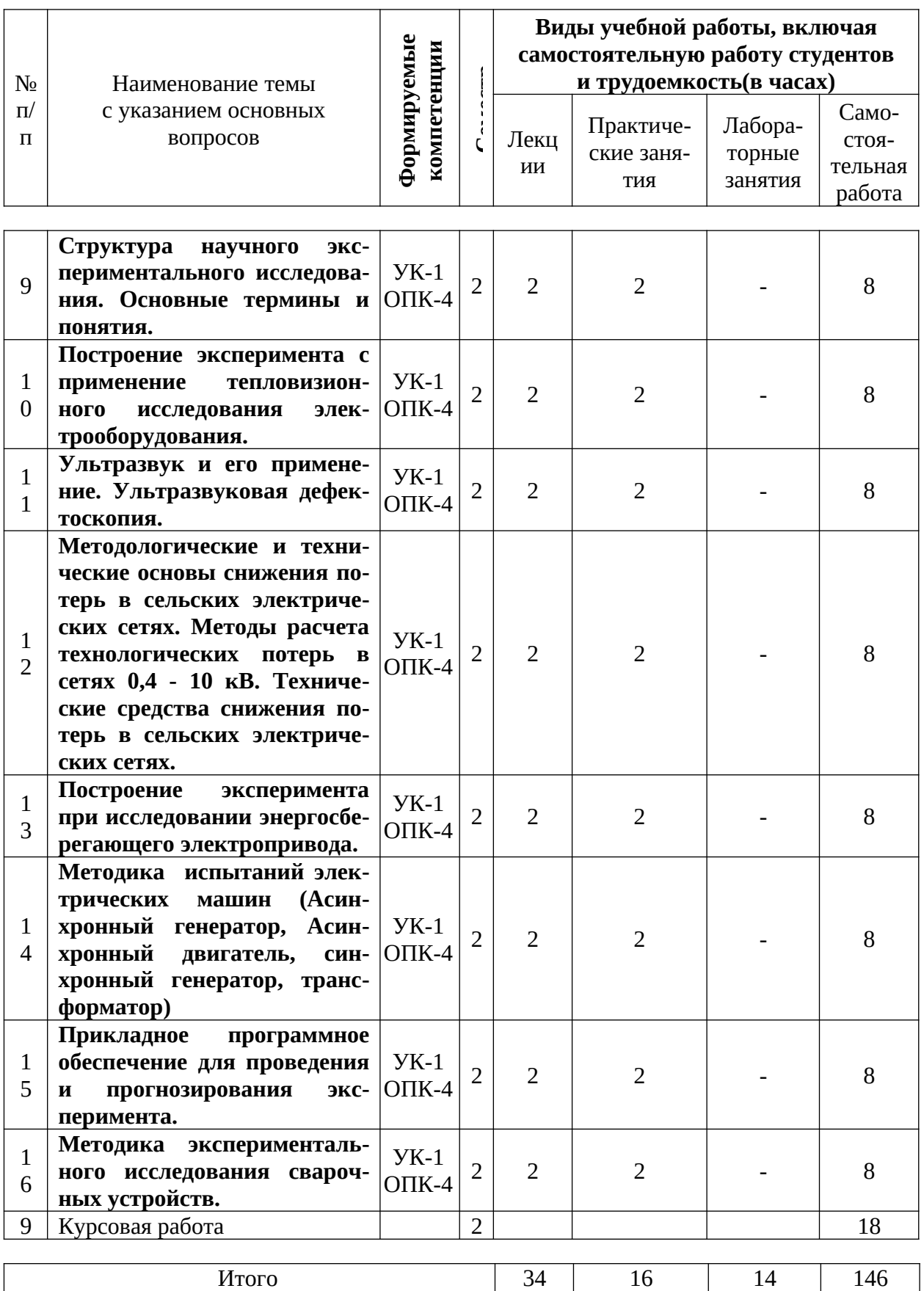

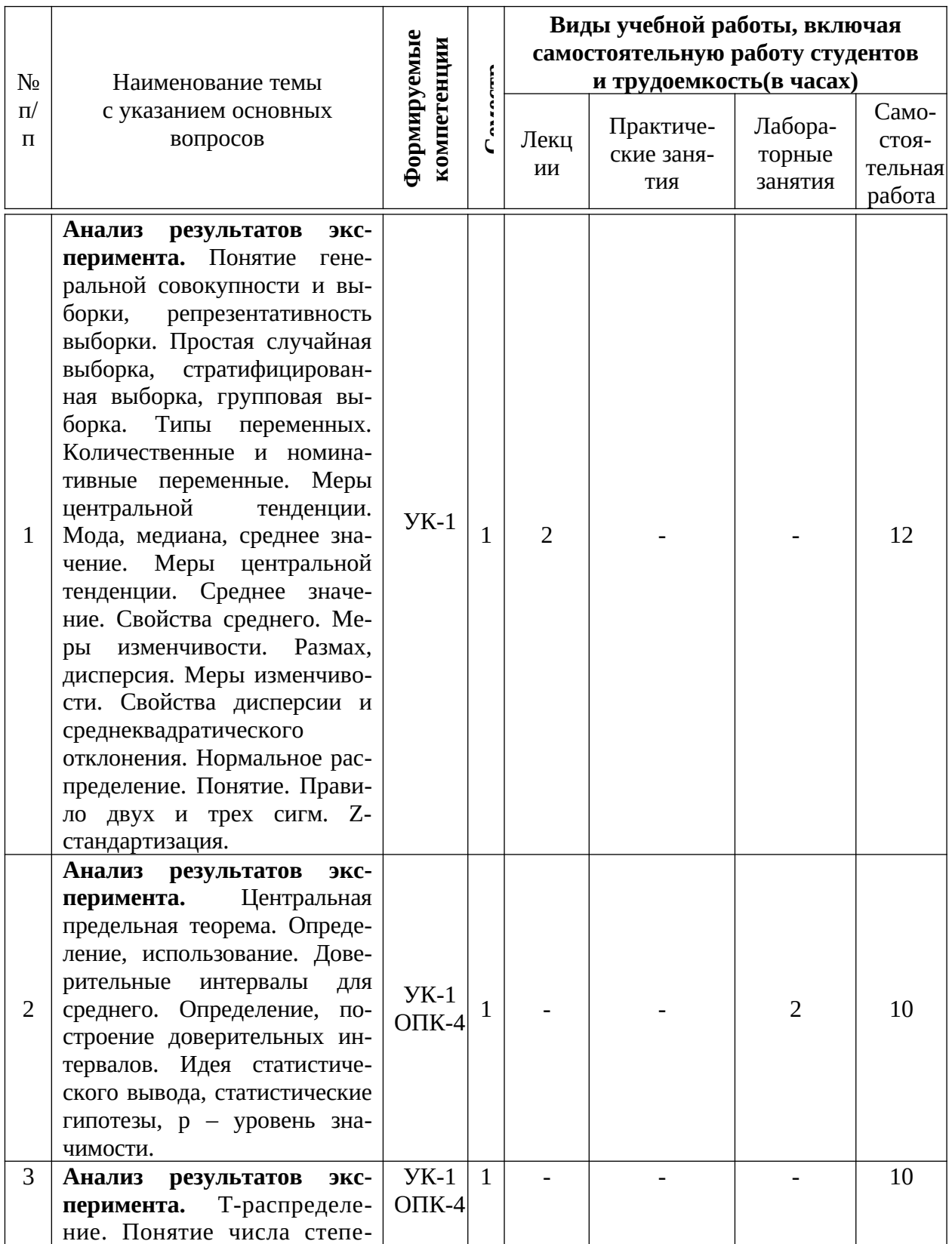

# Содержание и структура дисциплины по заочной форме обучения

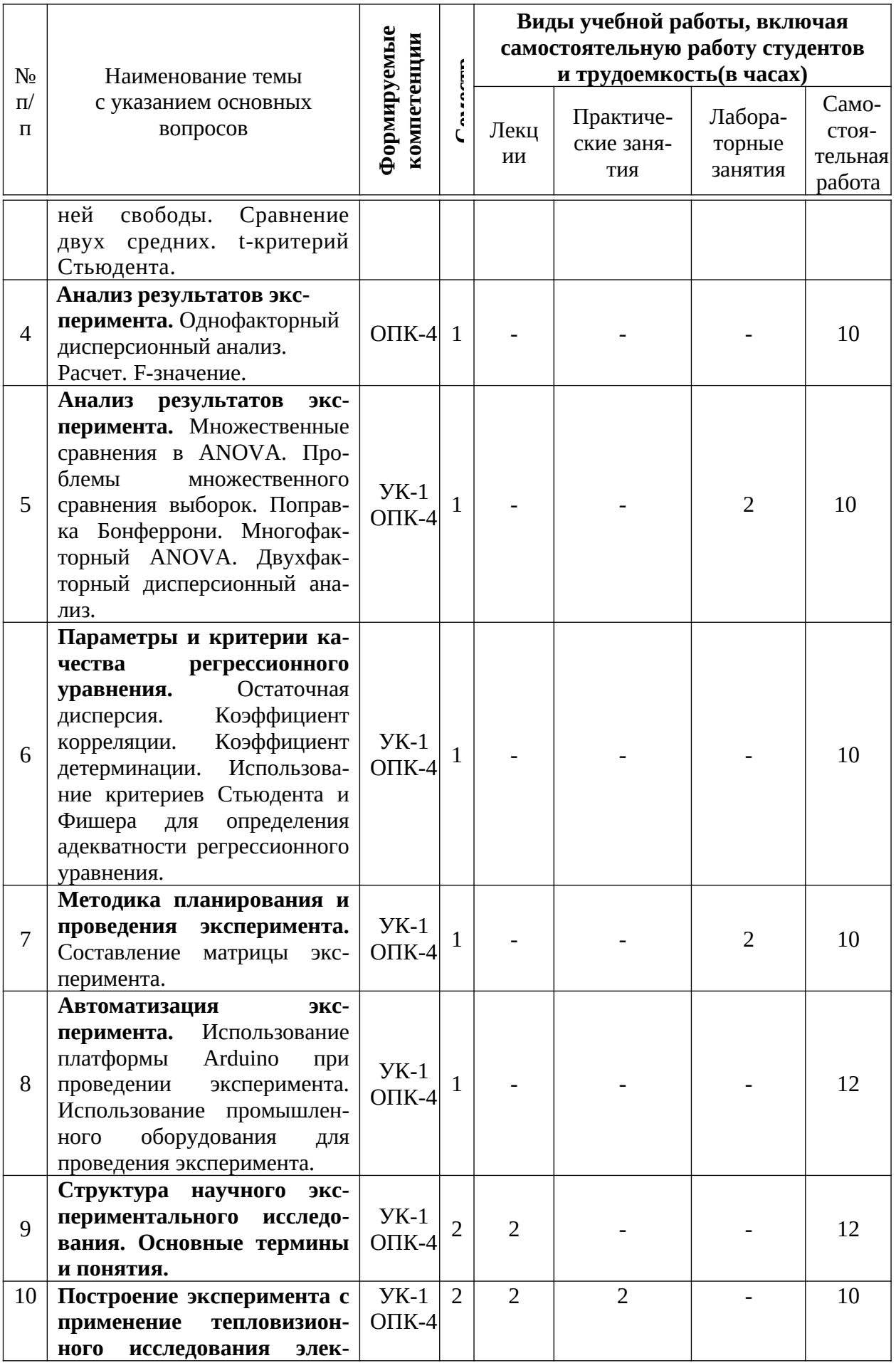

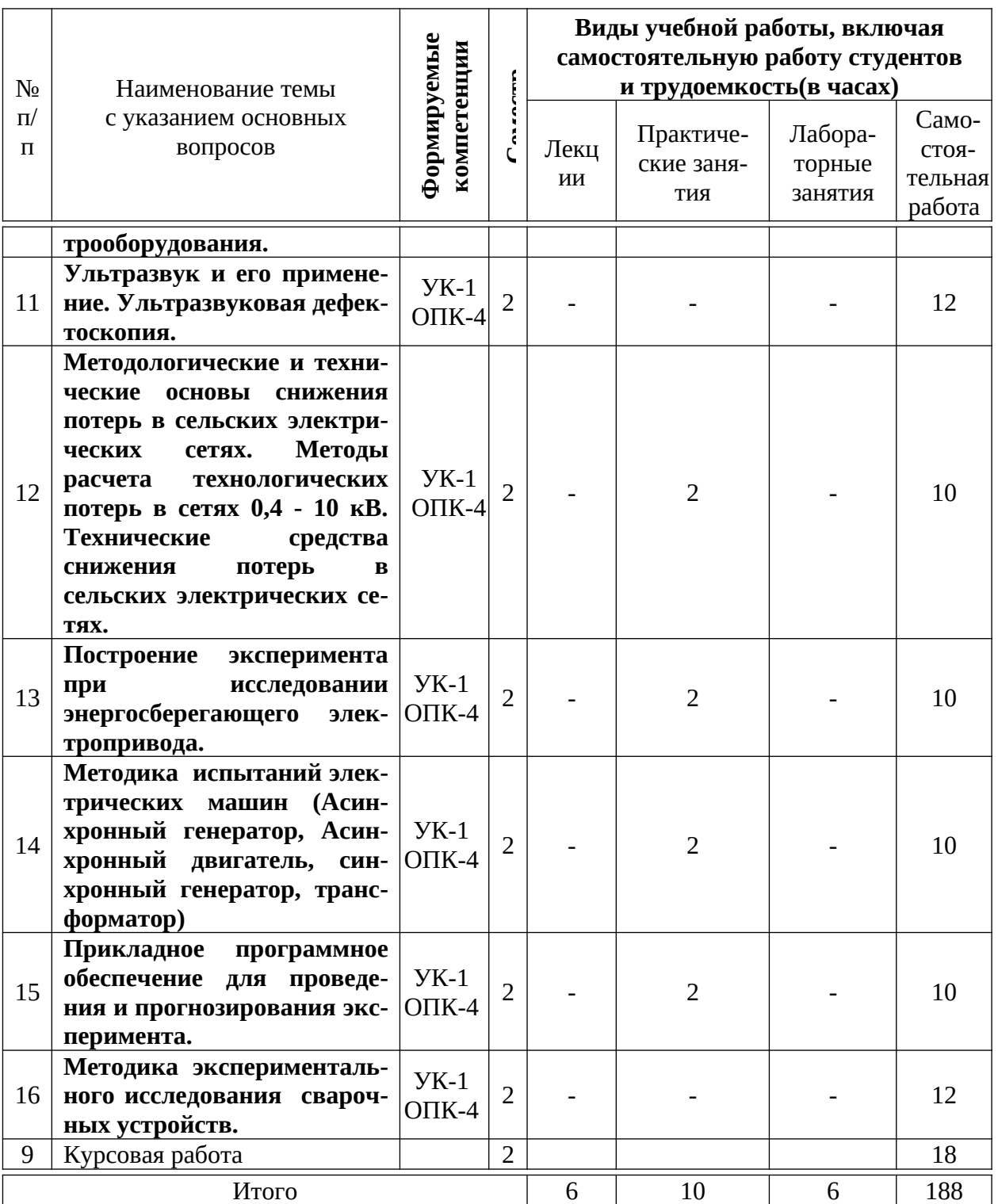

# **6 Перечень учебно-методического обеспечения для самостоятельной работы обучающихся по дисциплине**

1. Овсянников Д.А. Учебное пособие для практических занятий в примерах по дисциплине «Планирование и обработка результатов эксперимента»: учеб. пособие / Д.А. Овсянников, Д.С. Цокур– Краснодар, 2018. – 143 с.: ил. – Режим доступа: [https://edu.kubsau.ru/file.php/124/](https://edu.kubsau.ru/file.php/124/EHM_i_EHP_Uchebnoe_posobie_po_planirovaniju_433261_v1_.PDF) [EHM\\_i\\_EHP\\_Uchebnoe\\_posobie\\_po\\_planirovaniju\\_433261\\_v1\\_.PDF](https://edu.kubsau.ru/file.php/124/EHM_i_EHP_Uchebnoe_posobie_po_planirovaniju_433261_v1_.PDF)

- 2. Оськин С.В. Рекомендации для выполнения и защиты диссертации (учебное пособие для аспирантов).- Краснодар, РИО КубГАУ, 2015.-63 с. - Режим доступа: [https://edu.kubsau.ru/file.php/](https://edu.kubsau.ru/file.php/124/03_Rekomendacii_po_oformleniju_i_zishchite_dis.pdf) [124/03\\_Rekomendacii\\_po\\_oformleniju\\_i\\_zishchite\\_dis.pdf](https://edu.kubsau.ru/file.php/124/03_Rekomendacii_po_oformleniju_i_zishchite_dis.pdf)
- 3. Оськин С.В. Использование интерактивных методов обучения при подготовке бакалавров и магистров: метод. реком. / С.В. Оськин, Н.И. Богатырёв. - Краснодар: КубГАУ, 2014. – 128 с. – Режим доступа: [https://](https://edu.kubsau.ru/file.php/124/1.pdf) [edu.kubsau.ru/file.php/124/1.pdf](https://edu.kubsau.ru/file.php/124/1.pdf)
- 4. Оськин С.В. Электротехнологии в сельском хозяйстве: учебник для студентов вузов / С.В. Оськин. – Краснодар: КубГАУ, 2016. – 501 с. – Режим доступа: [https://edu.kubsau.ru/file.php/](https://edu.kubsau.ru/file.php/124/01_EHLEKTROTEKHNOLOGII_V_SELSKOM_KHOZJAISTVE_OSKIN_S.V.pdf) [124/01\\_EHLEKTROTEKHNOLOGII\\_V\\_SELSKOM\\_KHOZJAISTVE\\_OSKI](https://edu.kubsau.ru/file.php/124/01_EHLEKTROTEKHNOLOGII_V_SELSKOM_KHOZJAISTVE_OSKIN_S.V.pdf) [N\\_S.V.pdf](https://edu.kubsau.ru/file.php/124/01_EHLEKTROTEKHNOLOGII_V_SELSKOM_KHOZJAISTVE_OSKIN_S.V.pdf)
- 5. Сафин, Р.Г. Основы научных исследований. Организация и планирование эксперимента: учебное пособие [Электронный ресурс] : учебное пособие / Р.Г. Сафин, А.И. Иванов, Н.Ф. Тимербаев. — Электрон. дан. — Казань : КНИТУ (Казанский национальный исследовательский технологический университет), 2013. — 154 с. — Режим доступа: [http://e.lanbook.com/](http://e.lanbook.com/books/element.php?pl1_id=73344) [books/element.php?pl1\\_id=73344](http://e.lanbook.com/books/element.php?pl1_id=73344).
- 6. Методика экспериментальных исследований / Н.С. Баракин, Н.И. Богатырев, А.А. Кумейко – Краснодар: КубГАУ, 2019. – 89 с. ил. — Режим доступа: [https://edu.kubsau.ru/file.php/124/](https://edu.kubsau.ru/file.php/124/MU_Metodika_ehksperimentalnykh_issledovanii_532298_v1_.PDF) [MU\\_Metodika\\_ehksperimentalnykh\\_issledovanii\\_532298\\_v1\\_.PDF](https://edu.kubsau.ru/file.php/124/MU_Metodika_ehksperimentalnykh_issledovanii_532298_v1_.PDF)

# **7 Фонд оценочных средств для проведения промежуточной аттестации**

# **7.1 Перечень компетенций с указанием этапов их формирования в процессе освоения ОПОП ВО**

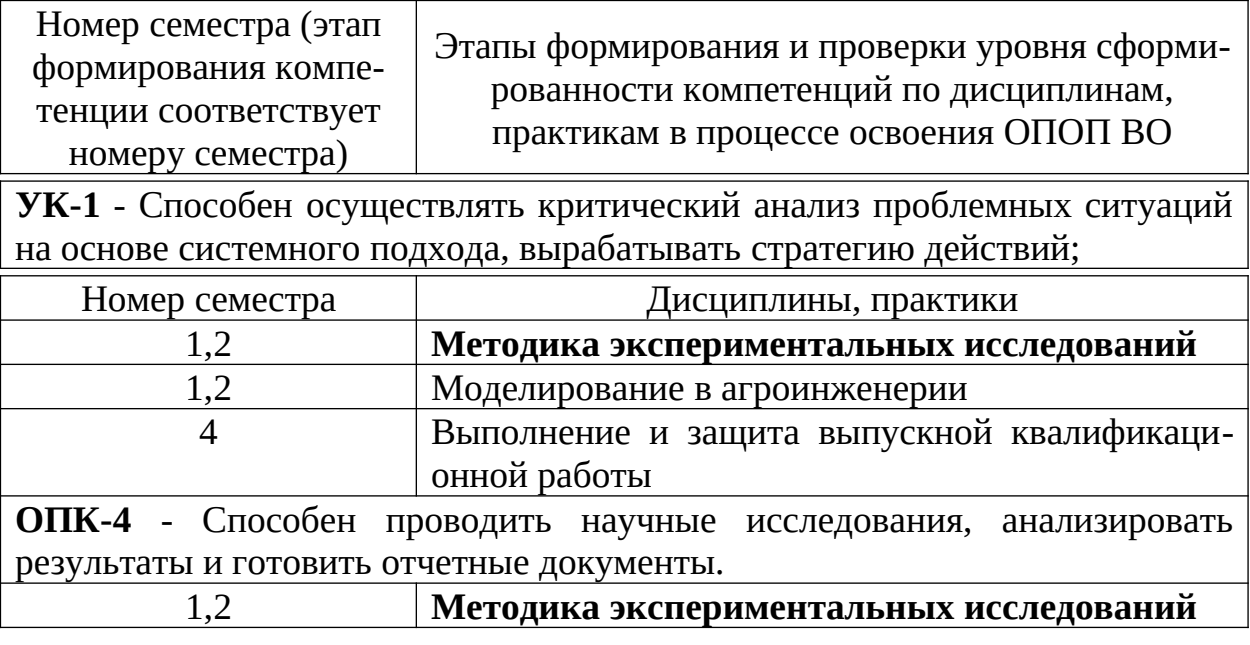

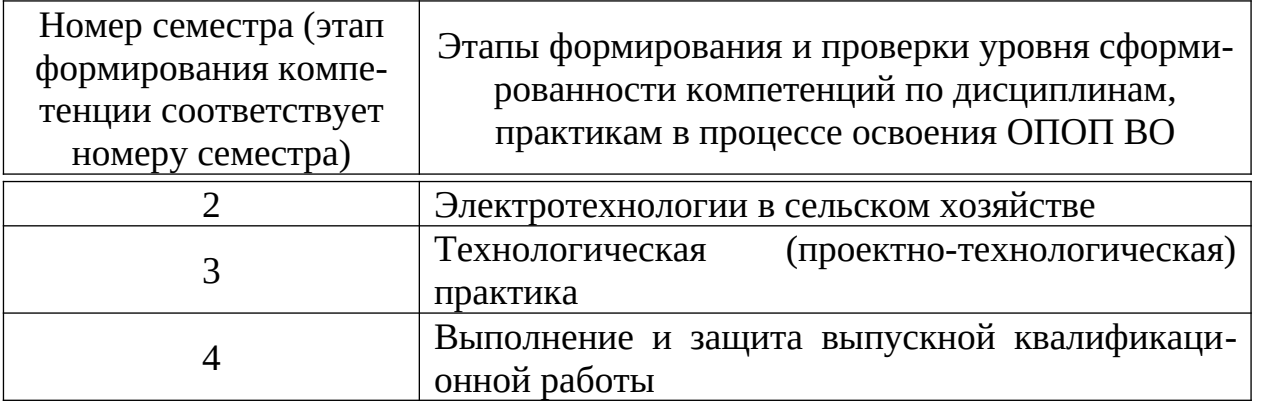

# 7.2 Описание показателей и критериев оценивания компетенций на этапе их формирования, описание шкал оценивания

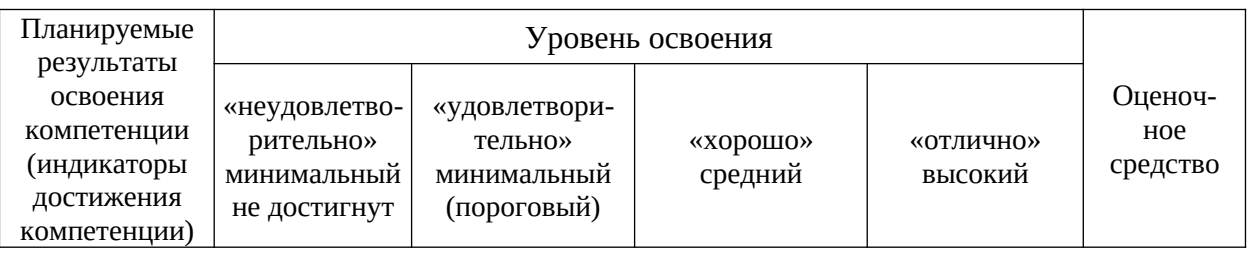

УК-1 - Способен осуществлять критический анализ проблемных ситуаций на основе си-<br>стемного подхода, вырабатывать стратегию действий

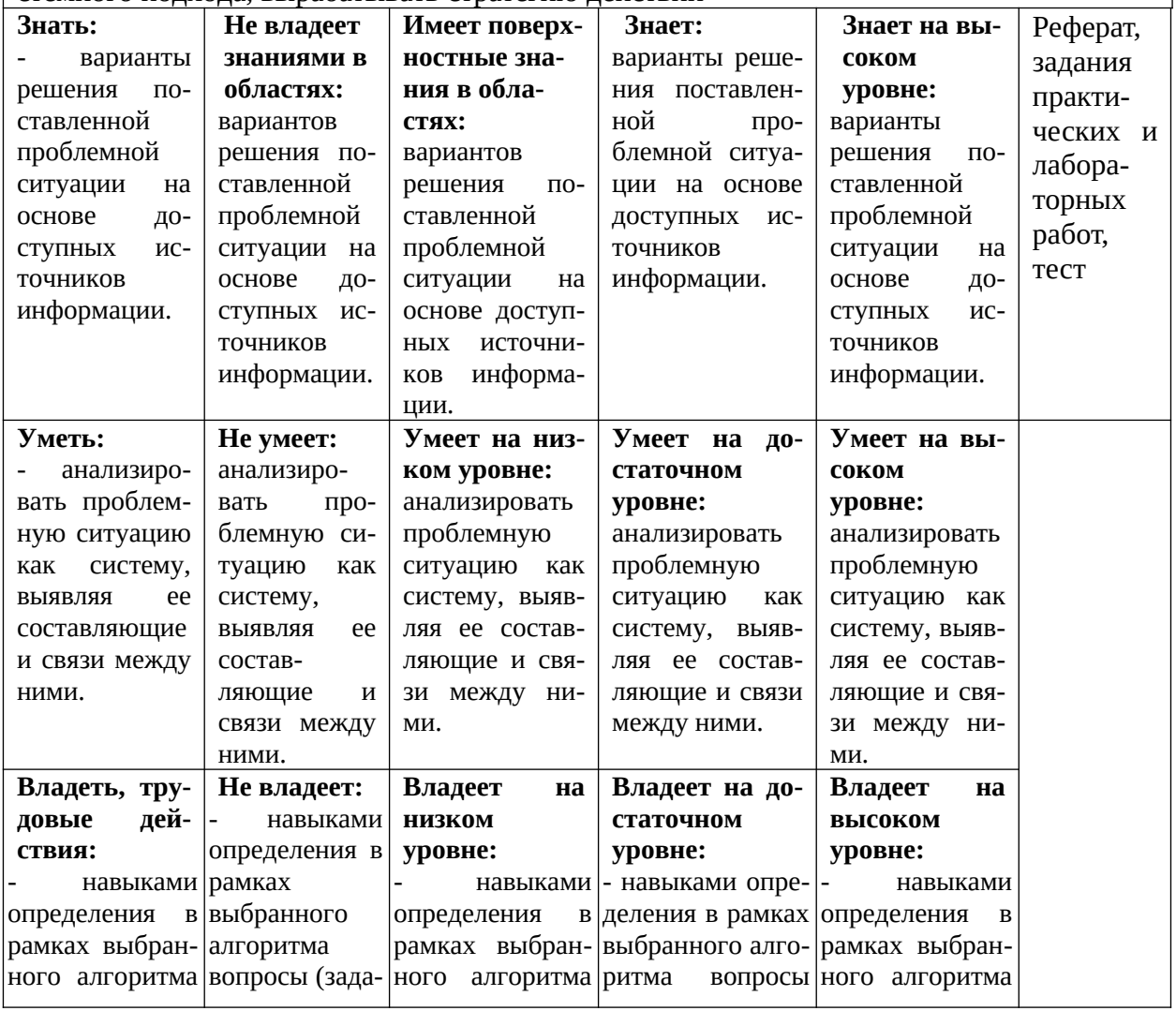

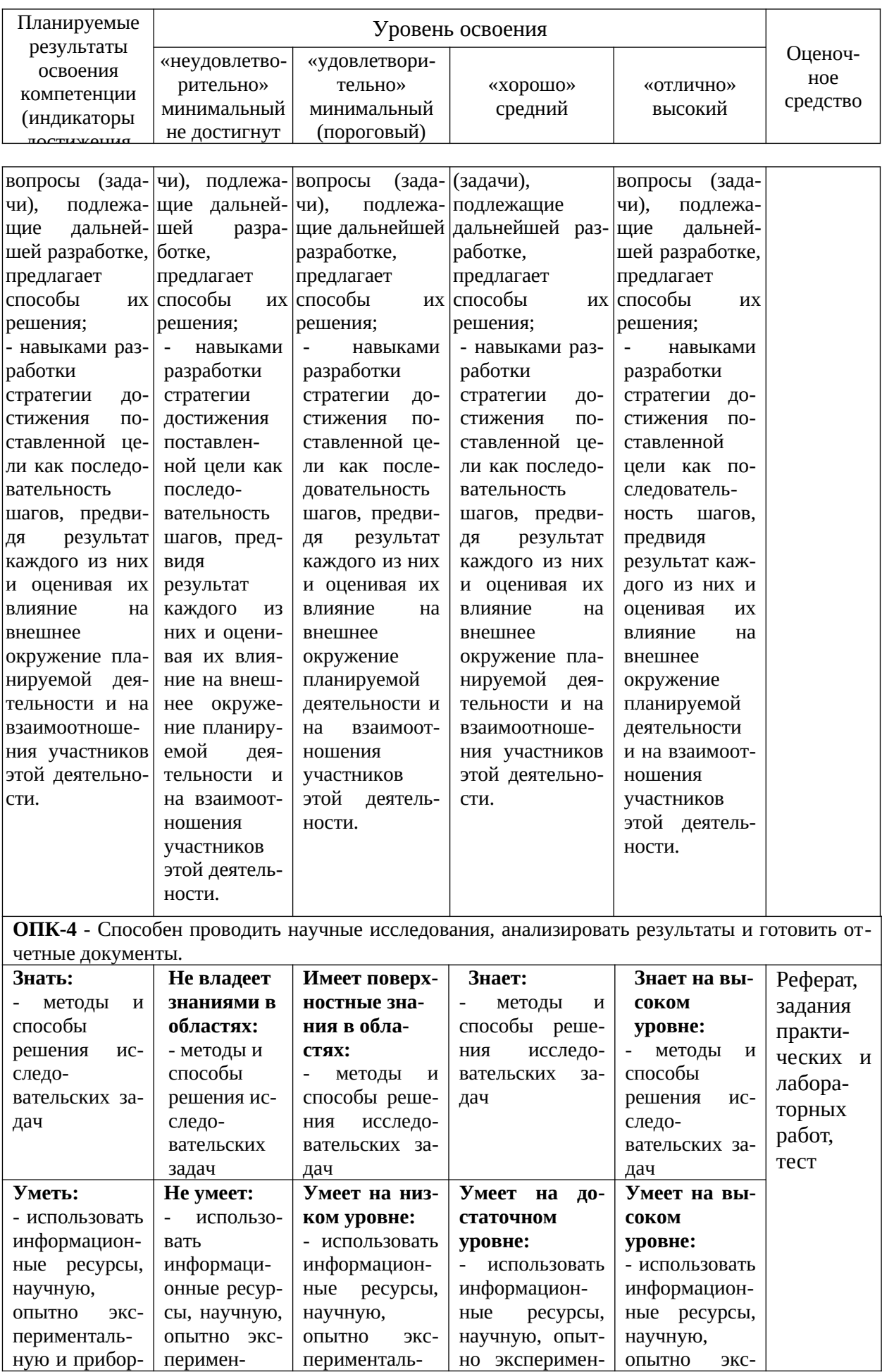

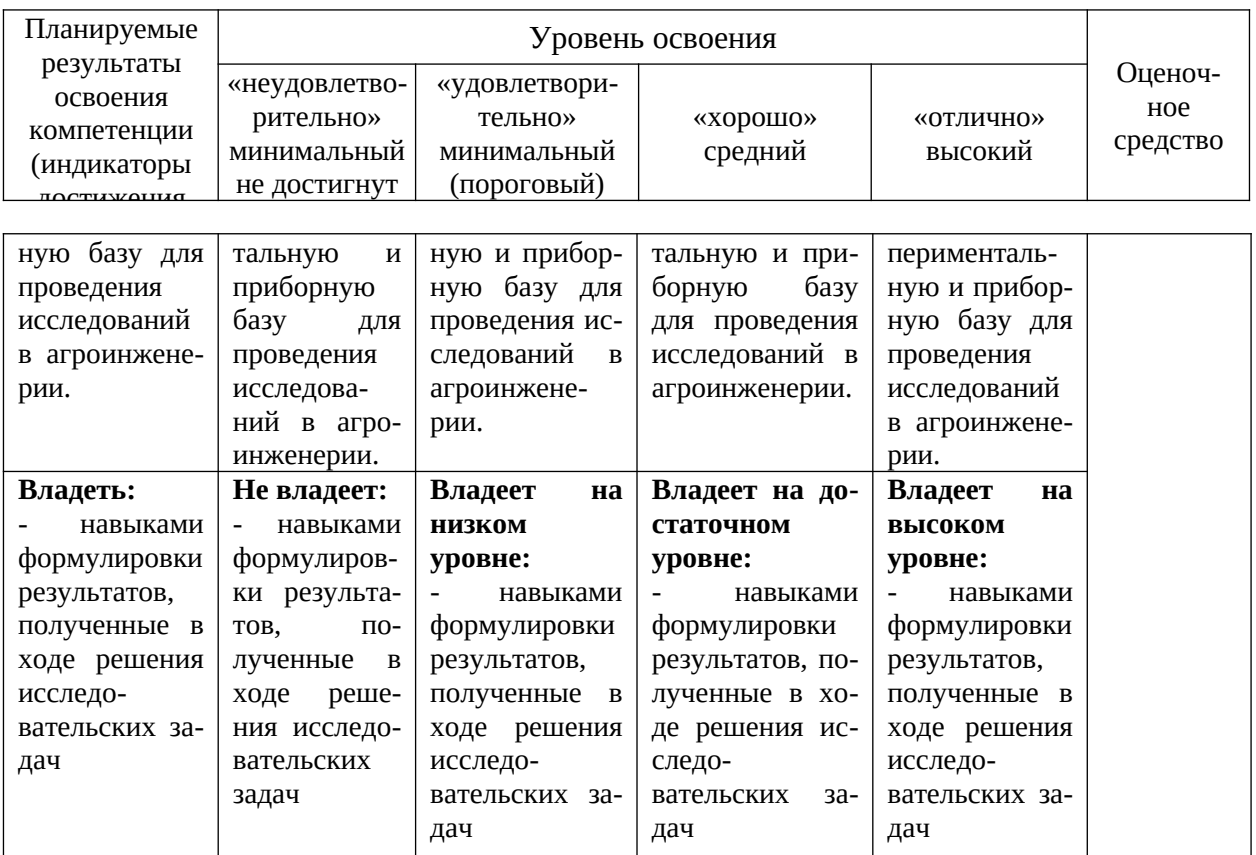

7.3 Типовые контрольные задания или иные материалы, необходимые для оценки знаний, умений, навыков и опыта деятельности, характеризующие этап формирования компетенций в процессе освоения образовательной программы

## Примеры лабораторных работ

УК-1 - Способен осуществлять критический анализ проблемных ситуаций на основе системного подхода, вырабатывать стратегию действий;

ОПК-4 - Способен проводить научные исследования, анализировать результаты и готовить отчетные документы.

## 3.1.1 Для текущего контроля

## Лабораторные работы

#### Лабораторная работа №1

#### Использование платформы Arduino для измерения температуры в ходе проведения

#### экспериментальных исследований

Цель лабораторной работы: изучить основыиспользования платформы Arduino для измерения температуры в ходе проведения экспериментальных исследований.

В настоящее время набирает популярность микроконтроллерная плата управления Arduino. Для неё существует огромное разнообразие датчиков. Её отличительной чертой является низкая стоимость и большое количество различных примеров в интернете.

Данная плата имеет различное количество исполнений, наиболее известна среди них ArduinoUNO представленная на рисунке 1.1.

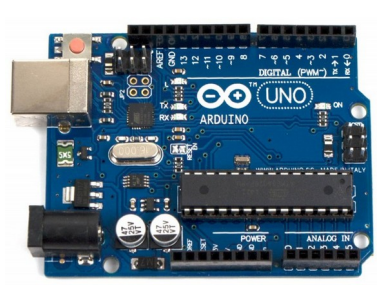

#### Рисунок 1.1 - ArduinoUNO

Для измерения температуры подойдут цифровые датчики DS18B20. Такой датчик показан на рисунке 1.2.

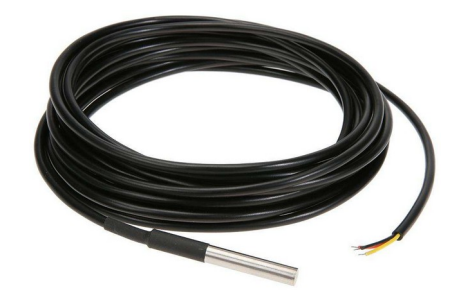

Рисунок 1.2 - Цифровой датчик температуры DS18B20

Данные датчики часто используются в электронике, так как они очень простые и дешёвые, а также очень распространены.

DS18B20 это цифровой измеритель температуры, с разрешением преобразования 9 - 12 разрядов и функцией тревожного сигнала контроля за температурой. Параметры контроля могут быть заданы пользователем и сохранены в энергонезависимой памяти датчика.

DS18B20 обменивается данными с микроконтроллером по однопроводной линии связи, используя протокол интерфейса 1-Wire.

Питание датчик может получать непосредственно от линии данных, без использования внешнего источника. В этом режиме питание датчика происходит от энергии, запасенной на паразитной емкости.

Диапазон измерения температуры составляет от -55 до +125 °C. Для диапазона от -10 до +85 °C погрешность не превышает 0,5 °C.

У каждой микросхемы DS18B20 есть уникальный серийный код длиной 64 разряда, который позволяет нескольким датчикам подключаться на одну общую линию связи. Т.е. через один порт микроконтроллера можно обмениваться данными с несколькими датчиками, распределенными на значительном расстоянии. Режим крайне удобен для использования в системах экологического контроля, мониторинга температуры в зданиях, узлах оборудования.

Подключив данный датчик к плате Arduino и соединив её с компьютером, можно выводить показания температуры на экран. Для этого необходимо собрать схему приведенную на рисунке 1.3 и загрузить код программы в память микроконтроллера показанный в листинге 1.1.

Как видно из рисунка 1.3 для подключения понадобится маломощный резистор номиналом 4.7 кОм.

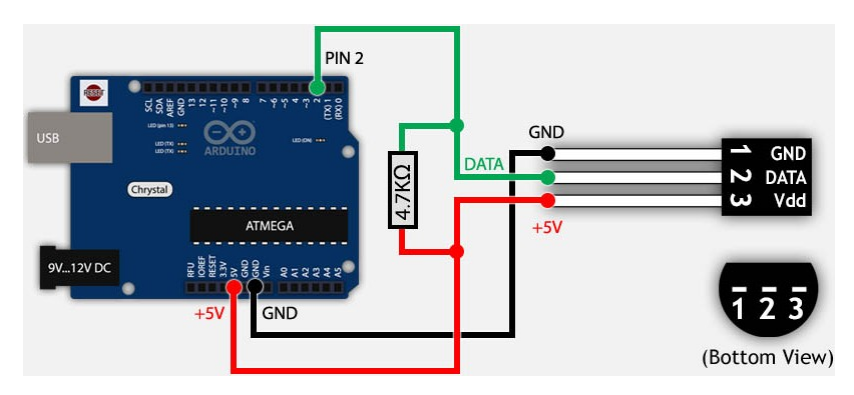

Рисунок 1.3 – Подключение датчика температуры DS18B20 к Arduino

Листинг 1.1 - Программа для передачи данных от датчика температуры DS18B20 в компьютер с помощью Arduino.

#include<OneWire.h> // Инициализация библиотеки шины OneWire.

#include<DallasTemperature.h> // Инициализация библиотеки термодатчиков.

#define ONE\_WIRE\_BUS 2 // Подключение датчика ко2-му пинуАрдуино.

OneWireoneWire(ONE WIRE BUS); // Запуск интерфейса OneWire для подключения OneWire устройств.

DallasTemperaturesensors(&oneWire); // Указание, чтоустройствомопеWireявляетсятермодатчикот Dallas Temperature.

void setup()

 $\{$ 

Serial.begin(9600); // ЗапускСОМпорта. sensors.begin(); // Запусксенсора.

}

## voidloop()

{

sensors.requestTemperatures(); // Команда опроса температуры.

Serial.print("T0=");

Serial.println(sensors.getTempCByIndex(0)); // Печать в порт температуры, "0" в данном случае указывает на первое устройство в шине.

}

В программе ArduinoIDE должны быть установлены 2 библиотеки: OneWire.h и DallasTemperature.h. Коментарии в листинге программы представлены после «двойного слеша» (двойная косая черта).

#### **Порядок выполнения работы**

# **ВНИМАНИЕ! Включение и работа с электроприборами производится только с разрешения преподавателя и под его присмотром!**

1. Соберите схему, показанную на рисунке 1.3;

2. В программе ArduinoIDE наберите код программы показанный в листинге 1.1;

3. После проверки кода преподавателем, загрузите набранный код в микроконтроллер;

4. В программе ArduinoIDE откройте монитор порта и убедитесь что считывание температуры происходит верно, для этого можно зажать датчик рукой, температура должна вырасти;

5. Оформите отчет о проделанной лабораторной работе. В нем должны быть: цель работы, краткие теоретические записи о датчике температуры DS18B20, ответы на контрольные вопросы и выводы.

#### **Контрольные вопросы**

1. Что такое Arduino?

2. Что из себя представляет датчик DS18B20?

3. Можно ли подключить несколько датчиков к платформе Arduino? Если да, то как это сделать?

4. Каковы характеристики датчика DS18B20?

5. Что необходимо для подключения датчика DS18B20 к Arduino?

#### **Лабораторная работа №2**

# **Использование платформы Arduino для измерения влажности воздуха в ходе проведения экспериментальных исследований**

Цель лабораторной работы: изучить основыиспользования платформы Arduino для измерения влажности воздуха в ходе проведения экспериментальных исследований.

Для измерения влажности воздуха без использования дорогостоящего промышленного оборудования для проведения экспериментальных исследований можно воспользоваться датчиком влажности DHT11 подключённым к платформе Arduino (рис. 2.1).

Датчик состоит из двух частей – емкостного датчика температуры и гигрометра. Первый используется для измерения температуры, второй – для влажности воздуха. Находящийся внутри чип может выполнять аналого-цифровые преобразования и выдавать цифровой сигнал, который считывается посредством микроконтроллера.

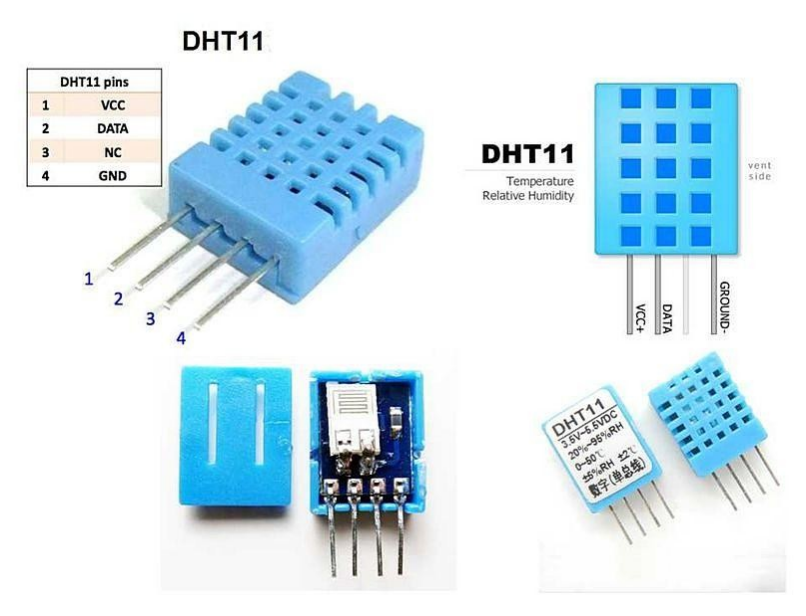

Рисунок 2.1 – Датчик влажности DHT11

Характеристики датчика DHT11:

- Потребляемый ток 2,5 мА (максимальное значение при преобразовании данных);
- Измеряет влажность в диапазоне от 20% до 80%. Погрешность может составлять до 5%;
- Применяется при измерении температуры в интервале от 0 до 50 градусов (точность 2%)
- Габаритные размеры: 15,5 мм длина; 12 мм широта; 5,5 мм высота;
- Питание от 3 до 5 Вольт;
- Одно измерение в единицу времени (секунду). То есть, частота составляет 1 Гц.

Для подключения датчика к Arduino потребуется резистор номиналом 10 кОм (рис. 2.2).

# **DHT11**

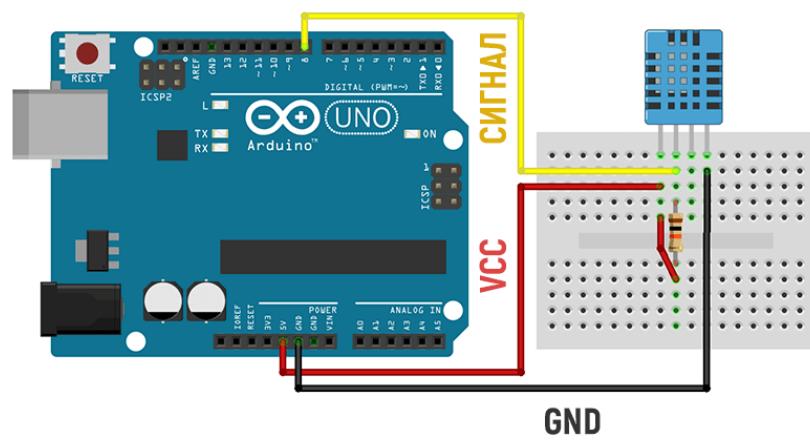

Рисунок 2.2 – Подключение датчика влажности DHT11к платформе Arduino

Листинг 2.1 – Программа для передачи данных от датчика влажности DHT11 в компьютер с помощью Arduino. // библиотека для работы с датчиками серии DHT #include<TroykaDHT.h>

```
// создаём объект класса DHT
// передаём номер пина к которому подключён датчик и тип датчика
// типы сенсоров: DHT11, DHT21, DHT22
DHT dht(4, DHT11);
voidsetup()
{
// открываем последовательный порт для мониторинга действий в программе
       Serial.begin(9600);
       dht.begin();
}
void loop()
{
// считывание данных с датчика
       dht.read();
// проверяем состояние данных
       switch(dht.getState()) {
// всёOK
       caseDHT_OK:
// выводим показания влажности и температуры
       Serial.print("Temperature = ");
       Serial.print(dht.getTemperatureC());
       Serial.println(" C \t");
       Serial.print("Temperature = ");
       Serial.print(dht.getTemperatureK());
       Serial.println(" K \t");
       Serial.print("Temperature = ");
       Serial.print(dht.getTemperatureF());
       Serial.println(" F \t");
       Serial.print("Humidity = ");
       Serial.print(dht.getHumidity());
```

```
Serial.println(" %");
      break;
// ошибка контрольной суммы
      case DHT_ERROR_CHECKSUM:
      Serial.println("Checksum error");
      break;
// превышение времени ожидания
      caseDHT_ERROR_TIMEOUT:
      Serial.println("Time out error");
      break;
// данных нет, датчик не реагирует или отсутствует
      case DHT_ERROR_NO_REPLY:
      Serial.println("Sensor not connected");
      break;
}
// ждём две секунды
      delay(2000);
}
```
#### **Порядок выполнения работы**

# **ВНИМАНИЕ! Включение и работа с электроприборами производится только с разрешения преподавателя и под его присмотром!**

1. Соберите схему, показанную на рисунке 2.2;

- 2. В программе ArduinoIDE наберите код программы показанный в листинге 2.1;
- 3. После проверки кода преподавателем, загрузите набранный код в микроконтроллер;

4. В программе ArduinoIDE откройте монитор порта и убедитесь, что считывание влажности и температуры происходит верно;

5. Оформите отчет о проделанной лабораторной работе. В нем должны быть: цель работы, краткие теоретические записи о датчике DHT11, ответы на контрольные вопросы и выводы.

#### **Контрольные вопросы**

1. Каковы характеристики датчика DHT11?

2. Что из себя представляет датчик DHT11?

3. Как часто датчик DHT11 может измерять влажность и температуру?

4. Что необходимо для подключения датчика DS18B20 к Arduino?

#### **Примеры практических работ**

#### **ПРИМЕНЕНИЕ ТЕПЛОВИЗИОННОГО ИССЛЕДОВАНИЯ ЭЛЕКТРООБОРУДОВАНИЯ НА ПРИМЕРЕ СИЛОВОГО ТРАНСФОРМАТОРА**

*Цель работы:* Изучить законы термографии, ознакомиться с методикой проведения тепловизионного обследования. Получить термограммы силового трансформатора .

#### *1.1 Общие сведения*

Термография (измерение температуры посредством тепловизора) является пассивным, бесконтактным методом измерения. ИКB изображение отображает распределение температуры на поверхности объекта. Поэтому, с помощью тепловизора невозможно измерить температуру внутри объекта или увидеть предмет насквозь.

Тепловизор измеряет инфракрасное излучение в длинноволновом спектре в пределах поля обзора. Исходя из этого, осуществляется расчет температуры измеряемого объекта. Каждый пиксель детектора представляет собой инфракрасную точку, отображаемую на дисплее, с помощью видеоэффекта.

Все объекты, температура которых выше абсолютного нуля (0 К = 273.15 °C), излучают инфракрасные волны, но человеческий глаз не способен увидеть инфракрасное излучение.

Факторами расчета являются определённые коэффициенты - излучательная способность (ε) поверхности измеряемого объекта и компенсации отраженной температура (КОТ = компенсация отраженной температуры). Эти значения переменных можно вручную задать в тепловизоре.

*Коэффициент излучения(ε)* это степень способности материала излучать (выделять) инфракрасное излучение, изменяется в зависимости от свойств поверхности, материала, и в случае с некоторыми материалами от температуры измеряемого объекта. Максимальная излучательная способность: *ε* = 1 ( 100%)

Живые тела: *ε*< 1, т. к. живые тела также отражают и по возможности пропускают излучение. Многие неметаллические материалы (например, ПВХ, бетон, органические вещества) обладают высокой излучательной способностью в длинноволновом инфракрасном диапазоне, которая не зависит от температуры ( $\varepsilon \approx 0.8$  до 0.95). Металлы, особенно материалы с блестящей поверхностью, обладают низкой излучательной способностью, которая может меняться в зависимости от температуры. Коэффициент излучения ε можно вручную задать в тепловизоре.

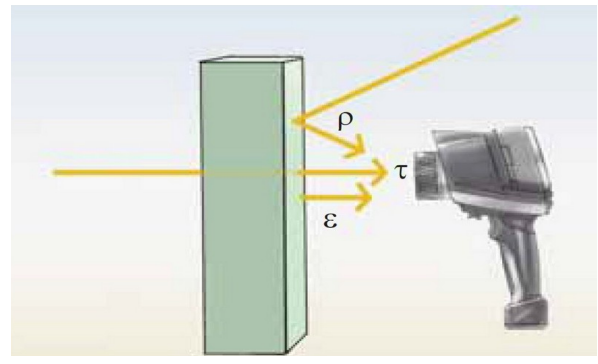

Рисунок 1.1 – К определению коэффициентов излучения, отраженияи пропускания

*Коэффициент отражения (ρ)* это степень способности материала отражать инфракрасное излучение. Коэффициент отражения зависит от свойств поверхности, температуры и типа материала. Как правило, гладкие, полированные поверхности имеют большую отражательную способность, чем шероховатые, матовые поверхности, изготовленные из одного и того же материала. Компенсацию отраженной температуры можно вручную настроить в тепловизоре (КОТ). Во многих областях применениях отраженная температура соответствует температуре окружающей среды.

*Коэффициент пропускания(τ)* это степень способности материала пропускать (проводить через себя) инфракрасное излучение. Коэффициент пропускания зависит от типа и толщины материала. Большинство материалов являются материалами не пропускающего типа, т.е. устойчивыми к длинноволновому инфракрасному излучению.

*Закон теплового излучения Кирхгофа.*Инфракрасное излучение, регистрируемое тепловизором, состоит из:

- излучения, испускаемого объектом измерения.

- отраженного внешнего излучения

- пропущенного объектом измерения излучения.

Сумма данных компонентов всегда принимается за 1 ( 100%):

$$
\varepsilon + \rho + \tau = 1 \tag{1}
$$

Поскольку коэффициент пропускания редко играет значительную роль на практике, τ опускается. Для термографии это означает, что:

Чем ниже коэффициент излучения, тем выше уровень отраженного инфракрасного излучения, тем сложнее осуществить точное измерение температуры и тем более важным становится правильная настройка компенсации отраженной температуры (КОТ).

*Точка измерения и расстояние до измеряемого объекта.*Существуют три переменных, которые необходимо учитывать при определении оптимального расстояния до измеряемого объекта и максимального видимого и измеряемого объекта:

- поле зрения (FOV);
- наименьший видимый объект (IFOVgeo) и
- наименьший измеряемый объект/измеряемая точка (IFOVmeas).

Поле зрения (FOV) тепловизора представляет собой область, видимую тепловизором. Размеры данной площади определяются объективом, используемым с тепловизором. Более того, вам необходимо знать технические характеристики наименьшего видимого объекта (IFOVgeo) вашего тепловизора. С пространственным разрешением объектива 3,5 мрад и расстоянием до измеряемого объекта 1 м, наименьший видимый объект (IFOVgeo) имеет сторону пикселя равную 3,5 мм и отображается на дисплее в качестве 1-го пикселя.

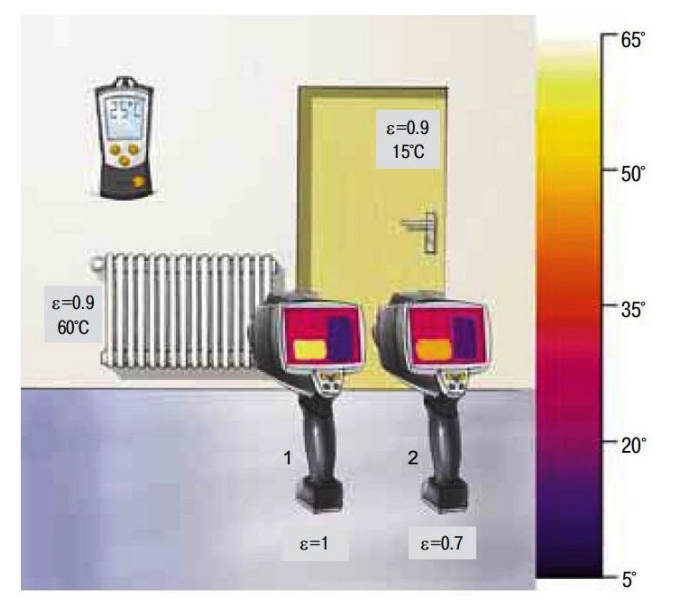

Рисунок 1.2 – Влияние некорректной настройки коэффициента излучения на результаты измерения температуры

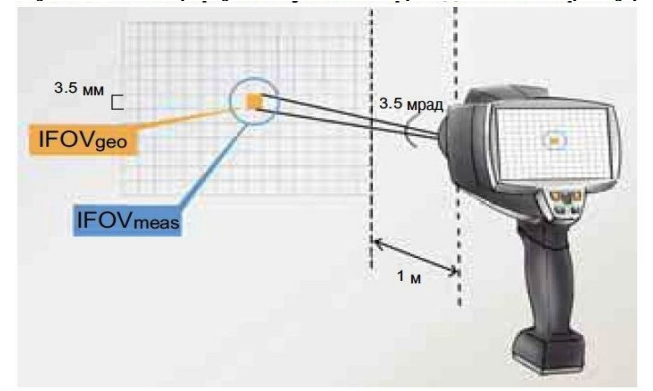

Рисунок 1.3 – Поле обзора отдельно взятого пикселя

*Определение ε и КОТ на практике.* Для определения коэффициента излучения поверхности измеряемого объекта используют таблицу нормативных коэффициентов. Коэффициент излучения поверхности вашего измеряемого объекта может отличаться от нормативного значения, указанного в таблице.

Допускается определить коэффициент излучения с помощью эталонного измерения контактным термометром или с помощью эталонного измерения тепловизором.

*Метод с использованием тепловизора.* Сначала необходимо приклеить к измеряемому объекту кусок пленки. После небольшого промежутка времени вы можете с помощью тепловизора, задав коэффициент излучения самоклеющейся пленки, измерить температуру поверхности измеряемого объекта на участке, покрытом пленкой. Полученное значение температуры является эталонным значением. Далее выполняйте настройку коэффициента излучения до тех пор, пока с помощью тепловизора не получите значение температуры, равное эталонному, при измерении в области, не покрытой пленкой. Соответствующий коэффициент излучения будет являться коэффициентом излучения поверхности измеряемого объекта.

Идеальными условиями для проведения измерений являются:

 Устойчивые погодные условия; значительная облачность до и во время проведения измерений (относится только к измерениям на открытом воздухе); отсутствие прямых

солнечных лучей до и во время измерения; отсутствие осадков; сухая и не подверженная источникам помех поверхность измеряемого объекта (например, без листвы или опилок на поверхности); отсутствие ветра или сквозняка; отсутствие источников помех на пути передачи ИК излучения или в измерительной среде; поверхность измеряемого объекта должна обладать высоким коэффициентом излучения, который, в свою очередь, должен быть определен с большой точностью. Для строительной термографии рекомендуется разница между температурой в помещении и температурой окружающей среды в минимум 15 °C.

При практическом выполнении обследований силовых трансформаторов необходимо руководствоваться следующими положениями:

- тепловизор следует ориентировать относительно нормали к поверхности измерения: для металлических поверхностей – в пределах 0-40°;

для окрашенных поверхностей – в пределах 0-60°;

- Измерения необходимо поводить в сухую безветренную погоду при положительных температурах желательно в наиболее жаркий период 20-25 °С и скорости ветра не более 2 м/с;

- В предшествующие измерениям сутки не должны выпадать осадки, а день должен быть солнечным;

- термографирование трансформаторов следует проводить не ранее 3 часов после захода солнца (установление режима регулярного теплообмена), допускается проведение измерений в дневное время при наличии плотной облачности.

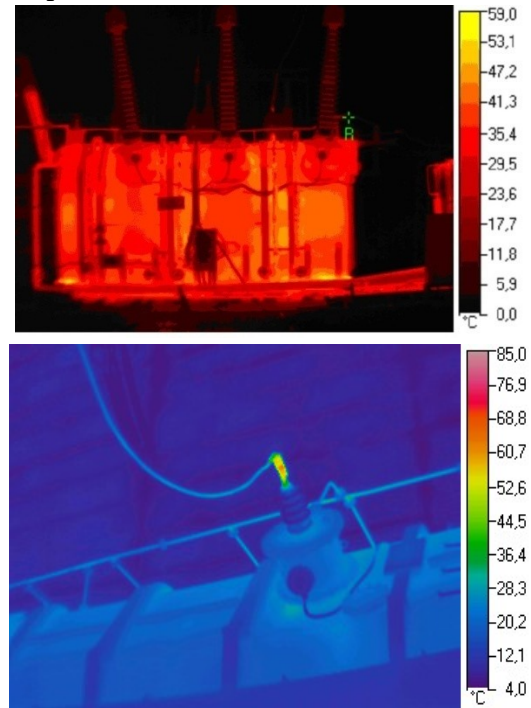

Рисунок 1.4 – Термограммы силового трансформатора (сверху) и фрагмента бака трансформатора (снизу)

- Токовая нагрузка по линии в предшествующий измерениям период 10-12 часов возможно более близкая к номинальному значению;

- Анализ термограмм и термографических информационных функций проводить по тождественным областям поверхности бака и фарфоровой покрышки;

- проводить ежегодный контроль метрологических параметров тепловизоров с использованием аттестованных моделей абсолютно черного тела;

- элементы конструкций баков окрашены, и в этом случае необходимо ориентироваться на коэффициент излучения покрытия.

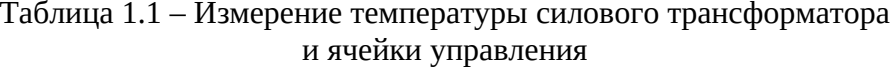

| Зона измерения               | Измеренная температура, °С |
|------------------------------|----------------------------|
| Первичная обмотка            |                            |
| Вторичная обмотка            |                            |
| Сердечник                    |                            |
| Контактные соединения тр.    |                            |
| Шины ячейки                  |                            |
| Контактные соединения ячейки |                            |

Таблица 1.2 – Измерение и расчет электрических параметров

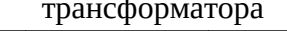

| $U_{2H}$ , B | $I_2, A$ | $P_{0,\text{BT}}$ | , Ом | <b>START</b><br>41.34<br>Oм<br><b>STORY</b> | $P_{2,}$ Bt | $cos\varphi_2$ |
|--------------|----------|-------------------|------|---------------------------------------------|-------------|----------------|
|              |          |                   |      |                                             |             |                |

Таблица 1.3 - Электрические номинальные параметры трансформаторов

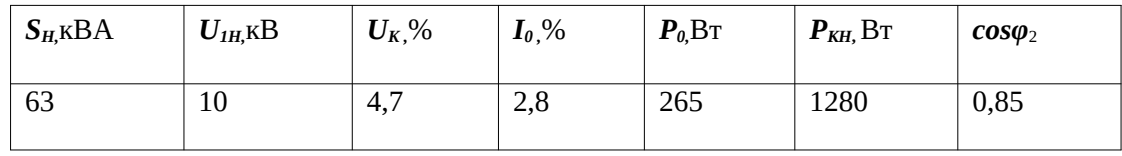

Для определения параметров схемы замещения трансформатора вначале находят значение фазного напряжения короткого замыкания  $U_{K\phi}$ , а также величину полного  $Z_K$ , активного  $R_K$  и индуктивного  $X_K$  сопротивлений короткого замыкания по следующим зависимостям:

$$
U_{K\Phi} = \frac{U_K \%}{100} U_{1\Phi} (B); \quad Z_K = \frac{U_{K\Phi}}{I_{1H}} (Om); R_K = \frac{P_{KH}}{3I_{1H}} (Om);
$$

$$
X_K = \sqrt{Z_K^{2} - R_K^{2}}
$$

Поскольку  $R_K = R_1 + R'_2$ и  $X_K = X_1 + X'_2$ , то сопротивления обмоток трансформатора можно легко определить на основании допущения, что  $R_1 \approx R_2'$  и $X_1 \approx X_2'$ , то есть  $R_1 = R_2' = 0.5 R_K$  Ом и  $X_1 = X'_2 = 0.5 X_K$  Om.

Действительные величины сопротивлений вторичной обмотки трансформатора  $R_2$  и  $X_2$ определяют из приведенных их значений  $R'_{2}$  и  $X'_{2}$  из соотношений:

$$
R_2 = \frac{R_2^2}{K^2}
$$
 (OM)  $H = X_2 = \frac{X_2^2}{K^2}$  (OM).

Значение величины полного  $Z_m$ , активного  $R_m$  и индуктивного  $X_m$  сопротивлений ветви намагничивания для схемы замещения трансформатора определяют из соотношений:

$$
Z_{0} = \frac{U_{1H\Phi}}{I_{0}}, \qquad R_{0} = \frac{P_{0}}{3I_{0}^{2}},
$$
\n
$$
X_{0} = \sqrt{Z_{0}^{2} - R_{0}^{2}}, \qquad (OM);
$$
\n
$$
R_{m} = R_{0} - R_{1} (OM); \qquad X_{m} = X_{0} - X_{1} (OM);
$$
\n
$$
Z_{m} = \sqrt{R_{m^{2}} + X_{m^{2}}}, \qquad (OM).
$$

На основании выполненных расчетов следует вычертить Т- образную схему замещения трансформатора и указать на ней величины соответствующих сопротивлений.

Далее необходимо привести сопротивления расчетные с учетом измеренной температуры и рассчитать активные потери

$$
R_{1,2} = R_{1,2} \frac{235 + t_2}{235 + t_1} \quad P_2 = I_2^2 R_2
$$

*.*

#### *Контрольные вопросы.*

*1.* Поясните особенности настройки тепловизора.

*2.* Идеальные условия проведения тепловизионной съемки.

*3.* Требования тепловизионной съемки силовых трансформаторов.

*4.* Как влияет температура на электрические потери в обмотках трансформатора.

*5.* Какие дефекты возможно выявить при тепловизионном обследовании.

# **ИССЛЕДОВАНИЕ РЕЖИМОВ РАБОТЫ ЭЛЕКТРОПРИЕМНИКОВ ПРИ ОТКЛОНЕНИИ НАПРЯЖЕНИЯ ОТ НОМИНАЛЬНОГО ЗНАЧЕНИЯ**

*Цель работы:* Исследование влияния и изучение последствий работы электроприемников на напряжении, отличном от номинального напряжения.

#### *Общие сведения*

Каждый электроприемник рассчитан на определенные режимы работы с номинальными параметрами. Технические параметры, указанные в паспорте, называются номинальными. При отклонении напряжения от номинального электроустановки работают с отличными от номинальных техническими параметрами, что нарушает технологический процесс или не получается должный экономический эффект.

Правилами устройства и ГОСТ 32144 - 2013 электроустановок регламентируются допустимые отклонения напряжения. При расчетах потери напряжения в осветительных сетях допускаются: снижение напряжения на зажимах у наиболее удаленных ламп внутреннего рабочего освещения промышленных предприятий и общественных зданий, про-

жекторных установок наружного освещения должно быть не более 2,5%, а у наиболее удаленных ламп жилых зданий, аварийного и наружного освещения, выполненного светильниками, - не более 5%. Наибольшее напряжение у ламп, как правило, должно быть не более 105% номинального напряжения ламп. В сетях напряжение 12-36 В допускается потеря напряжения до 10%, считая от выводов низкого напряжения. На зажимах электродвигателей и аппаратов пуска и управления отклонеие напряжения допускается в пределах от 5% до 10%, а на зажимах других приемников электроэнергии – в пределах 5%.

После аварийных режимов допускается дополнительное понижение напряжения 5%.

Учитывая особенности электроснабжения сельскохозяйственных потребителей временно допускаются следующие отклонения напряжения для электроприемников:

- на зажимах электродвигателей и аппаратов пуска и управления в пределах от -7,5 до 10% от номинального значения;

- на зажимах других потребителей электроэнергии в пределах от -7,5 до 7,5% от номинального значения.

Для привода рабочих машин в сельскохозяйственном производстве наиболее часто используются асинхронные электродвигатели с короткозамкнутым ротором, чувствительные к колебаниям напряжения. Момент, развиваемый на валу двигателя, пропорционален квадрату напряжения. Колебания напряжения могут привести к «опрокидыванию» двигателя, работающего под нагрузкой, а при пуске двигатель не запустится.

При понижении напряжения ниже номинального значения, в зависимости от насыщения стали двигателя, ток статора может остаться тем же, уменьшится (при преобладании влияния тока намагничивания) или, как чаще всего бывает, возрасти. При уменьшении напряжения более 5% ток статора, как правило, растет. Коэффициент мощности при уменьшении напряжения обычно увеличивается, скольжение возрастает, коэффициент полезного действия падает, перегрузочная способность двигателя уменьшается.

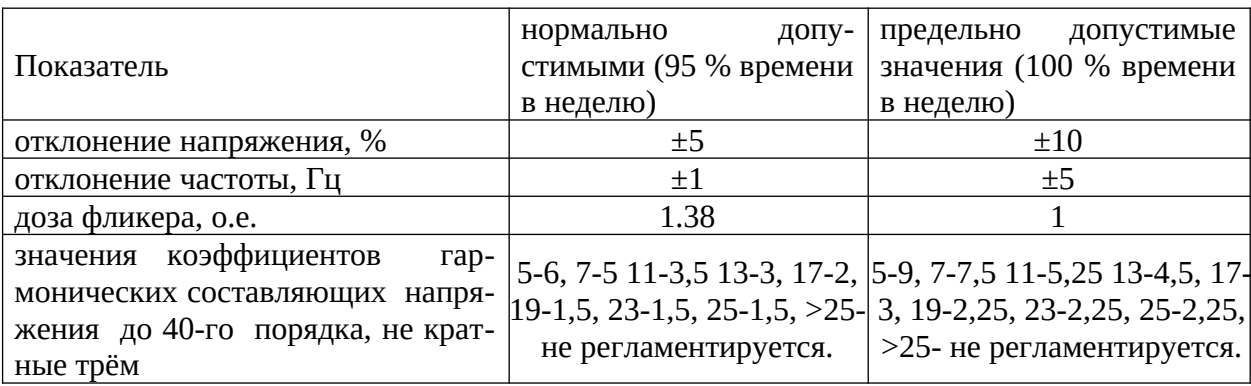

Таблица 2.1 – Показатели качества электроэнергии

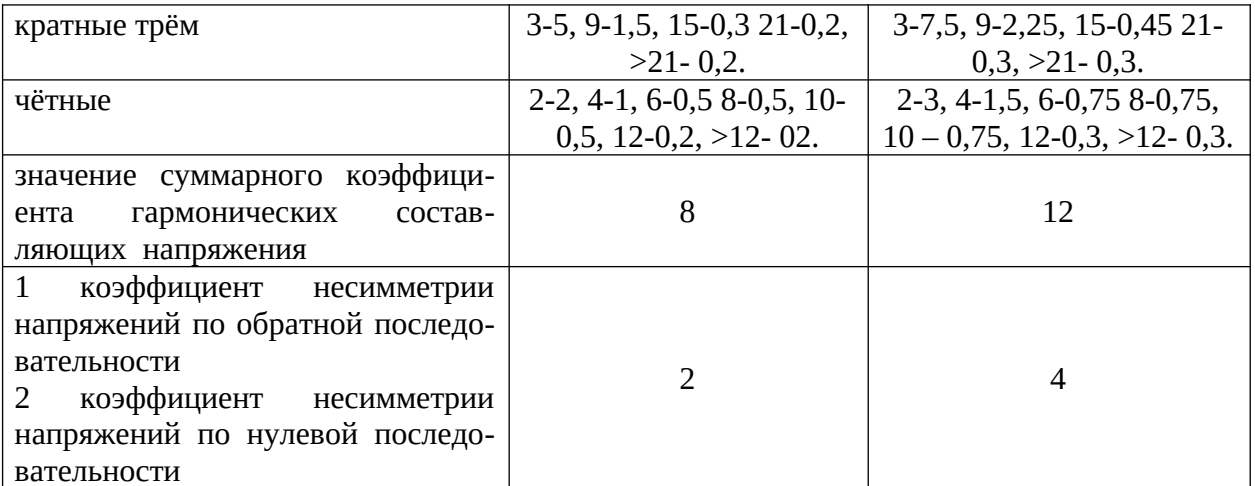

При увеличении напряжения выше номинального все происходит противоположно сказанному выше. В двигателях с большим насыщением стали намагничивающий ток вместе с увеличением напряжения может возрасти непропорционально напряжению и ток статора может увеличиться. В этом случае двигатель будет перегреваться из-за нагрева стали и увеличения тока в обмотке статора в результате изоляция обмоток ускоренно стаpeer.

В общем, требования качества электроэнергии известны из ГОСТ 32144 - 2013г. В таблице 2.2 приведены данные по влиянию отклонения напряжения в пределах от -10 до +10% на характеристики асинхронных электродвигателей. Данные приведенные в таблице показывают изменения характеризующих собственно показатели двигателя. Отклонения этих показателей от номинального значения влияют на технологическое оборудование вместе с которыми работает двигатель и вызывает некоторый экономический ущерб.

При среднем отклонении напряжения 3,86% номинального на установке плавильных электропечей мощностью 28 кВт был получен перерасход энергии 6500 кВт\*ч/год. Для сварочных агрегатов - снижение напряжения ухудшает качество сварочных швов. Цикл времени сварки при снижении напряжения на 10 % удлиняется приблизительно на  $20%$ 

Если в сети цеха переработки молока, где установлено линия переработки с производительностью 3000 л/ч, снизить напряжение на 10 % ниже номинального в течении 1 часа, то за это время будет не доотпущено 120 л пастеризованного молока.

#### Программа работы и порядок выполнения

1. Исследовать режимы работы электродвигателя на напряжении, отличном от номинального.

 $27$ 

2. Изучить последствия от работы установки на напряжении, отличном от номинального.

В лабораторной работе исследуются режимы работы асинхронного электродвигателя, приводящего во вращение генератор постоянного тока.

#### *Порядок выполнения*

При исследовании руководствуются следующими общими методическими указаниями:

1. Разработать и вычертить схемы включения электродвигателя используя имеющиеся в наличии аппараты и приборы измерения. Согласовать разработанную схему с преподавателем.

2. Ознакомиться с характеристиками и техническими номинальными данными исследуемого электродвигателя, а также используемых в процессе исследования аппаратов управления и приборов.

3. Собрать разработанную схему управления токоприемником.

4. Схема обеспечивает изменение напряжения от номинального по фазе L2 в сторону уменьшения: на -2,5 В; -5 В; -10 В; -10В; -25 В (при последовательном замыкании тумблеров *SQ1÷SQ5* все напряжения суммируются), при которых и исследуются режимы работы, а также увеличение напряжения по фазе L3: +2,5 В; +5 В; +10 В (при последовательном замыкании напряжения суммируются).

5. Для исследования режимов работы электродвигателя использованы (рис. 1) асинхронный двигатель *М1*, генератор постоянного тока *М2*, измерительный комплект (анализатор качества типа «Ресурс-UF2М-3Т52-5-100-1000» рис. 2), резисторы *RН* в цепях генератора, соединительные провода.

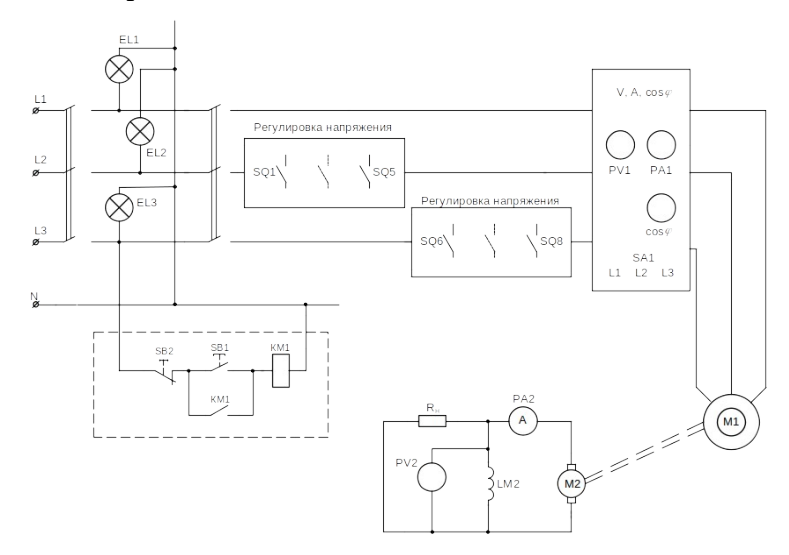

#### Рисунок 2.1 - Принципиальная схема стенда

| Номинальные<br>данные |                                                |                     | Измерен-<br>ные<br>величины                                 |                                      |                   | Вычисленные величины             |           |                             |                   |                                        |                               |                                                       |                                           |                   |                                             |
|-----------------------|------------------------------------------------|---------------------|-------------------------------------------------------------|--------------------------------------|-------------------|----------------------------------|-----------|-----------------------------|-------------------|----------------------------------------|-------------------------------|-------------------------------------------------------|-------------------------------------------|-------------------|---------------------------------------------|
| Режим работы          | $\mathbf  m$<br>$\mathop{\sqcup}^{\mathbb{B}}$ | ⋖<br>$\mathbb{I}_n$ | $_{\rm B_T}$<br>$\mathbf{P}_{\scriptscriptstyle\mathrm{H}}$ | $\cos\varphi_{\scriptscriptstyle H}$ | $\mathbf 2$<br>J, | $\blacktriangle$<br>$\mathbf{I}$ | $cos\phi$ | $B_{\rm T}$<br>$\mathbf{p}$ | квар<br>$\vec{Q}$ | $\mathfrak{t}\mathfrak{g}\mathfrak{g}$ | $\boldsymbol{P}$<br>$P_{\mu}$ | $cos \varphi$<br>$\cos\varphi_{\scriptscriptstyle N}$ | tgφ<br>$tg\varphi_{\scriptscriptstyle N}$ | Ι<br>$I_{\kappa}$ | Q<br>$Q_{\scriptscriptstyle \!\!\!\!\!\!N}$ |
| Номинальный           | 1<br>7                                         |                     |                                                             |                                      |                   |                                  |           |                             |                   |                                        |                               |                                                       |                                           |                   |                                             |
|                       | 1                                              |                     |                                                             |                                      |                   |                                  |           |                             |                   |                                        |                               |                                                       |                                           |                   |                                             |
| Несимметричный        | 7                                              |                     |                                                             |                                      |                   |                                  |           |                             |                   |                                        |                               |                                                       |                                           |                   |                                             |

Таблица 2.2 - Результаты измерения и вычисления технических показателей работы электродвигателя

Измеритель показателей качества электрической энергии «Ресурс-UF2» предназначен для измерений характеристик напряжения, включая основные показатели качества электрической энергии (ПКЭ), а также характеристик силы тока, мощности и энергии переменного трехфазного и однофазного тока, при работе, как в автономном режиме, так и в составе информационно-измерительных систем.

После опробования схемы на зажимах электродвигателя устанавливают номинальные напряжения и измеряют потребляемый ток и мощность, соѕф, по результатам измерений делают вычисления и сводят в таблицу 2.2.

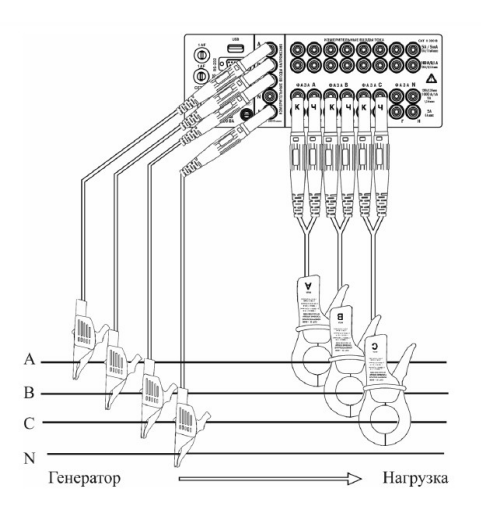

Рисунок 2.2 - Схема подключений измерителя «Ресурс-UF2М-3Т52-5-100-1000» для измерения в трехфазной четырехпроводной системе с помощью токоизмерительных клещей КТ52-5-100-1000 на пределе 1000 А

По заданию преподавателя создают несимметричные режимы и фиксируют показания приборов.

По результатам вычислений строят зависимости:  $\frac{P}{P_{\kappa}}$ ,  $\frac{I}{I_{\kappa}}$ ,  $\frac{Q}{Q_{\kappa}}$ ,  $\frac{\cos \varphi}{\cos \varphi_{\kappa}}$ ,  $\frac{tg\varphi}{tg\varphi_{\kappa}}$  от различного отклонения напряжения в относительных единицах. Полученные данные анализируют и делают выводы.

По литературным источникам изучаются последствия работы токоприемников на напряжении, отличном от номинального.

#### *Основные термины и определения*

*Опорное напряжение* (при оценке провалов, прерываний напряжения и перенапряжений): Значение напряжения, применяемое в качестве основы при установлении остаточного напряжения, пороговых значений напряжения и других характеристик провалов, прерываний напряжения и перенапряжений, выраженное в вольтах или в процентах номинального напряжения. (при оценке провалов, прерываний напряжения и перенапряжений считают равным номинальному или согласованному напряжению электропитания).

*Прерывание напряжения*: Ситуация, при которой напряжение в точке передачи электрической энергии меньше 5 % опорного напряжения.

*Провал напряжения*: Временное уменьшение напряжения в конкретной точке электрической системы ниже установленного порогового значения.

*Остаточное напряжение провала напряжения*: Минимальное среднеквадратическое значение напряжения, отмеченное в течение провала напряжения. (выражают в процентах опорного напряжения).

30

Перенапряжение: Временное возрастание напряжения в конкретной точке электрической системы выше установленного порогового значения.

Фликер: Ощущение неустойчивости зрительного восприятия, вызванное световым источником, яркость или спектральный состав которого изменяются во времени.

Среднеквадратическое значение: Корень квадратный из среднеарифметического значения квадратов мгновенных значений величины, измеренных в течение установленного интервала времени и в установленной полосе частот.

Усреднение по времени: Усреднение нескольких последовательных значений конкретного показателя КЭ, измеренных на одинаковых интервалах времени, для получения значения показателя при большем интервале времени.

#### Содержание отчета:

- 1. Вычертить схемы исследования электродвигателя.
- 2. Записать технические данные приборов и оборудования.
- 3. Записать данные, полученные в результате исследований.
- 4. Произвести необходимые расчеты и привести их в отчете.
- 5. Построить зависимости по пункту 5 раздела 3.2.
- 6. Перечислить последствия работы токоприемников на напряжении, отличном от номинального.
	- 7. Пояснить термин качество электроэнергии.
	- 8. Сделать выводы по работе.

#### Пример теста

- 1. Совместимость факторов предполагает:
	- допустимость любой комбинации факторов;
	- -отсутствие между факторами корреляционной связи;
	- возможность проведения регрессионного анализа;
	- необходимость поиска связей между факторами.
- 2. Планирование эксперимента это:
	- процедура выбора числа и условий проведения опытов, необходимых и достаточных для решения поставленной задачи с требуемой точностью:
	- наука, изучающая взаимосвязи между объектами;
	- оценка доли вариации результативного признака под влиянием факторного признака;
	- определении формы (аналитического выражения) влияния факторных признаков на результативный.
- 3. Коэффициент детерминации это:
	- показатель, представляющий собой долю межгрупповой дисперсии в общей дисперсии результативного признака и характеризующий силу влияния группировочного признака на образование общей вариации;
	- вариации отклика в каждой группе, вызванные всеми возможными факторами;
	- доля вариации результативного признака *у* под влиянием факторного признака *х;*
	- суммарное влияние всех возможных факторов на общую вариацию урожайности в полевых опытах.
- 4. Эмпирическое корреляционное отношение это:
	- корень квадратный из эмпирического коэффициента детерминации;
	- суммирование средней из внутригрупповых дисперсий и межгрупповой;
	- отношение фактора к отклику;
	- отношением статистической ошибки к коэффициенту детерминации.
- 5. Эксперимент это:
	- система операций, воздействий и (или) наблюдений, направленных на получение информации об объекте при исследовательских испытаниях;
	- область факторного пространства, где могут размещаться точки, отвечающие условиям проведения опытов;
	- воспроизведение исследуемого явления в определенных условиях;
	- совокупность операций, определяющих число, условия и порядок реализации опытов.

6. S:Для чего в инверторном источнике питания сварочной дуги после выпрямления питающего напряжения происходит увеличения частоты тока до 100 кГц :

-: получить крутопадающую характеристику

+: чтобы уменьшить габариты сварочного трансформатора

- -: повысить напряжение на выводах источника питания сварочной дуги
- -: улучшить качество сварки

-: понизить напряжение на выводах источника питания сварочной дуги

7. S:Ультразвук - это:

+: звуковые волны, имеющие частоту выше 20 000 Герц.

-: звуковые волны, имеющие частоту выше 20 Герц.

-: звуковые волны, имеющие частоту выше 200 кГерц.

-: сверхзвуковые волны, имеющие частоту выше 200 МГерц.

-: сверхзвуковые волны, имеющие частоту выше 200 кГерц

8.S:Где могут применяться ультразвуковые установки в сельском хозяйстве: +: приготовления различных эмульсий, дефектоскопии и очистки деталей сельскохозяйственных машин, борьба с вредителями.

-: обработка почвы, разрушение крупных валунов на полях, приготовление комбинированных кормов, измельчение минеральных удобрений

-: борьба с засолением почвы, электроосмос, электризация почвы, обогащение почвы микроэлементами.

-: очистки зерна и семян трав от сорняков, очистки кормов от примеси железных частиц, фильтрация воды.

-: очистка воздуха и устранение неприятных запахов, активирование воды, борьба с сорняками, приготовление кормов.

9.S:Где могут применяться электромагнитные установки в сельском хозяйстве:

-: приготовления различных эмульсий, дефектоскопии и очистки деталей сельскохозяйственных машин, борьба с вредителями.

-: обработка почвы, разрушение крупных валунов на полях, приготовление комбинированных кормов, измельчение минеральных удобрений

-: борьба с засолением почвы, электроосмос, электризация почвы, обогащение почвы микроэлементами.

+: очистки зерна и семян трав от сорняков, очистки кормов от примеси железных частиц, фильтрация воды.

-: очистка воздуха и устранение неприятных запахов, активирование воды, борьба с сорняками, приготовление кормов.

10.S:Где могут применяться устройства обработки электрическим током в сельском хозяйстве:

-: приготовления различных эмульсий, дефектоскопии и очистки деталей сельскохозяйственных машин, борьба с вредителями.

-: обработка почвы, разрушение крупных валунов на полях, приготовление комбинированных кормов, измельчение минеральных удобрений

-: борьба с засолением почвы, электроосмос, электризация почвы, обогащение почвы микроэлементами.

+: очистки зерна и семян трав от сорняков, очистки кормов от примеси железных частиц, фильтрация воды.

-: очистка воздуха и устранение неприятных запахов, активирование воды, борьба с сорняками, приготовление кормов.

11.S:Где могут применяться озонаторы и активаторы воды в сельском хозяйстве:

-: приготовления различных эмульсий, дефектоскопии и очистки деталей сельскохозяйственных машин, борьба с вредителями.

-: обработка почвы, разрушение крупных валунов на полях, приготовление комбинированных кормов, измельчение минеральных удобрений

-: борьба с засолением почвы, электроосмос, электризация почвы, обогащение почвы микроэлементами.

-: очистки зерна и семян трав от сорняков, очистки кормов от примеси железных частиц, фильтрация воды.

+: очистка воздуха и устранение неприятных запахов, активирование воды, борьба с сорняками, приготовление кормов.

12. S:Особенности индукционного нагрева :

+: Проводники, помещенные в высокочастотное переменное поле, нагреваются вихревыми токами, проявляется поверхностный эффект.

-: появление электродугового разряда, вольтамперная характеристика представляет собой зависимость падения напряжения на дуге от значения тока -: под действием электрического тока, протекающего по металлическому

проводнику, последний нагревается и отдает свое тепло в окружающую среду путем теплопроводности, конвенции или лучеиспускания.

-: с помощью электрического поля высокой частоты нагреваются и сушаться материалы, обладающие плохой теплопроводностью или диэлектрики.

-: очистка воздуха и устранение неприятных запахов, активирование воды, борьба с сорняками, приготовление кормов.

13. При каких расчетных значениях критерия Фишера модель будет считаться адекватной, если его табличное значение F=5,4:

12,7

12, 3

2,1

2,4

14. При каких расчетных значениях критерия Фишера модель будет считаться адекватной, если его табличное значение F=8,4:

10,9

8,8

8,3

2,4

15.При каких расчетных значениях критерия Фишера модель будет считаться адекватной, если его табличное значение F=6,4:

- 17,7
- 14, 3
- 2,3
- 5,4

16.При каких расчетных значениях критерия Фишера модель будет считаться адекватной, если его табличное значение F=7,4:

19,3

14, 7

- 5,4
- 2,5

17.При каких расчетных значениях критерия Фишера модель будет считаться адекватной, если его табличное значение F=9,4:

14,5

11, 3

5,4 7,4

18.При каких расчетных значениях критерия Фишера модель будет считаться адекватной, если его табличное значение F=10,4:

17,7

14, 3

9,1

8,4

19.При каких табличных значениях критерия Фишера модель будет считаться адекватной, если его расчетное значение F=18,3:

5,4

7,8

20,1

21,4

20.При каких табличных значениях критерия Фишера модель будет считаться адекватной, если его расчетное значение F=17,3:

7,4

14,8

30,3

25,5

21.При каких табличных значениях критерия Фишера модель будет считаться адекватной, если его расчетное значение F=16,3:

8,4

7,9

24,1

18,5

22.При каких табличных значениях критерия Фишера модель будет считаться адекватной, если его расчетное значение F=15,3:

9,3

7,8

19,3

20,4

23.При каких табличных значениях критерия Фишера модель будет считаться адекватной, если его расчетное значение F=14,3: 7,4

8.8 16,1 90,4

24. При каких табличных значениях критерия Фишера модель будет считаться адекватной, если его расчетное значение F=19,3:

12,4

14,5

78.1

120,4

25. При каких табличных значениях критерия Фишера модель будет считаться адекватной, если его расчетное значение F=20,3:

14.4

17.8

20,8

21,5

# Примеры тем рефератов

- 1. Планы для экспериментирования в условиях дрейфа.
- 2. Планирование эксперимента на диаграммах состав-свойство
- 3. Планы для решения динамических задач.
- 4. Планы для изучения механизма явлений
- 5. Планирование эксперимента в производственных условиях.
- 6. Последовательный симплексный метод.
- 7. Метод эволюционного планирования (ЭВОП).
- 8. Планы выборочного контроля.
- 9. Дробная реплика
- 10. Выбор полуреплик. Генерирующие соотношения и определяющие контрасты
- 11. Выбор 1/4-реплик. Обобщающий определяющий контраст
- 12. Реплики большой дробности
- 13. Интерполяционный многочлен Ньютона (интерполирование вперед)
- 14. Интерполяционный многочлен Ньютона (интерполирование назад)
- 15. Схема Эйткена
- 16. Методы решения задач экстраполяции
- 17. Методы определения экстремума
- 18. Метод золотого сечения
- 19. Метод Фибоначчи
- 20. Методы нахождения корня уравнения
- 21. Метод бисекций
- 22. Метод касательных
- 23. Метод хорд
- 24. Методы решения системы линейных алгебраических уравнений

# Вопросы к зачёту

УК-1 - Способен осуществлять критический анализ проблемных ситуаций на основе системного подхода, вырабатывать стратегию действий

- 1. Понятие генеральной совокупности и выборки, репрезентативность выборки.
- 2. Простая случайная выборка, стратифицированная выборка, групповая выборка.
- 3. Типы переменных. Количественные и номинативные переменные.
- 4. Меры центральной тенденции. Мода, медиана, среднее значение.
- 5. Меры центральной тенденции. Среднее значение. Свойства среднего.
- 6. Меры изменчивости. Размах, дисперсия.
- 7. Меры изменчивости. Свойства дисперсии и среднеквадратического отклонения.
- 8. Нормальное распределение. Понятие. Правило двух и трех сигм. Z-стандартизация.
- 9. Центральная предельная теорема. Определение, использование.
- 10. Доверительные интервалы для среднего. Определение, построение доверительных интервалов.
- 11. Идея статистического вывода, статистические гипотезы, р уровень значимости.
- 12. Т-распределение. Понятие числа степеней свободы.
- 13. Сравнение двух средних. t-критерий Стьюдента
- 14. Проверка распределения на нормальность. Тест Шапиро-Вилка.
- 15. Проблема выбросов. U-критерий Манна-Уитни.
- 16. Однофакторный дисперсионный анализ. Расчет.
- 17. Однофакторный дисперсионный анализ. F-значение.
- 18. Однофакторный дисперсионный анализ. Применение и интерпритация.
- 19. Множественные сравнения в ANOVA. Проблемы множественного сравнения выборок.
- 20. Множественные сравнения в ANOVA. Поправка Бонферрони.
- 21. Множественные сравнения в ANOVA. Критерий Тьюки.
- 22. Многофакторный ANOVA. Двухфакторный дисперсионный анализ.
- 23. Многофакторный ANOVA. Взаимодействие факторов в ANOVA, требования к дан-HLIM.
- 24. Корреляция. Определение, использование, коэффициент корреляции.
- 25. Условия применения коэффициента корреляции.
- 26. Регрессия с одной независимой переменной.
- 27. Гипотеза о значимости взаимосвязи и коэффициента детерминации.
- 28. Условия применения линейной регрессии с одним предиктором.
- 29. Применение регрессионного анализа и интерпретация результатов.
- 30. Задача предсказаний значений зависимой переменной.

ОПК-4 - Способен проводить научные исследования, анализировать результаты и готовить отчетные документы.

- 1. Регрессионный анализ с несколькими независимыми переменными.
- 2. Логистическая регрессия и кластерный анализ.
- 3. Применение ЭВМ при обработке результатов эксперимента.
- 4. Автоматизация эксперимента.
- 5. Перспективы развития теории планирования эксперимента.
- 6. Остаточная дисперсия. Определение. Формула. Использование.
- 7. Коэффициент детерминации. Определение. Формула. Использование.
- 8. Коэффициент корреляции. Определение. Формула. Использование.
- 9. Статистическая гипотеза, генеральная совокупность, случайная выборка.
- 10. Критерий Фишера. Определение. Формула. Использование.
- 11. Критерий Стьюдента. Определение. Формула. Использование.
- 12. История планирования эксперимента. Первые упоминания о планировании эксперимента, родоначальники, этапы развития.
- 13. Применение планирования эксперимента в сельском хозяйстве. Примеры.
- 14. Основные требования, предъявляемые к планированию эксперимента. Цели и задачи планирования эксперимента.
- 15. Схема объекта исследований. Кибернетический подход «чёрный ящик».
- 16. Классификация, типы и задачи эксперимента.
- 17. Факторы. Определение. Требования, предъявляемые к факторам и их совокупности при планировании эксперимента.
- 18. Полиномиальные модели. Виды, математическое представление.
- 19. Параметр оптимизации. Виды параметров оптимизации. Требования к параметру оптимизации.
- 20. Полный факторный эксперимент. Определение. Принятие решение перед планированием полного факторного эксперимента.
- 21. Использование платформы Arduino для автоматизации эксперимента.
- 22. Использование платформы Arduino для измерения температуры воздуха и воды.
- 23. Использование платформы Arduino для измерения влажности воздуха.
- 24. Использование платформы Arduino для записи информации с датчиков в модуль SD карты
- 25. Использование платформы Arduino для регистрации показаний от датчиков на ПК в программе Excel.
- 26. Использование промышленного оборудования для автоматизации эксперимента.
- 27. Использование программируемого реле ПР200 для регистрации показаний от термосопротивлений и термопар.
- 28. Использование программируемого логического контроллера ПЛК160 для регистрации показаний от термосопротивлений и термопар и их отображения на панели оператора.
- 29. Использование сенсорного панельного контроллера СПК107 для отображения и архивации показаний от датчиков.
- 30. Использование сетевых шлюзов для передачи экспериментальных данных в облачный сервис OWENCloud.

## **Практические задания для зачёта**

По экспериментальным данным найти остаточную дисперсию

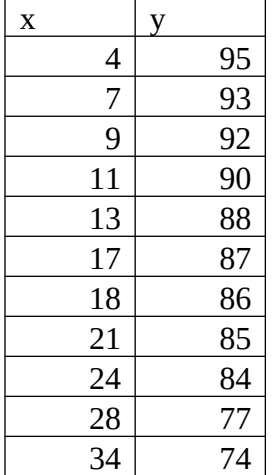

## Вариант 2

По экспериментальным данным найти остаточную дисперсию

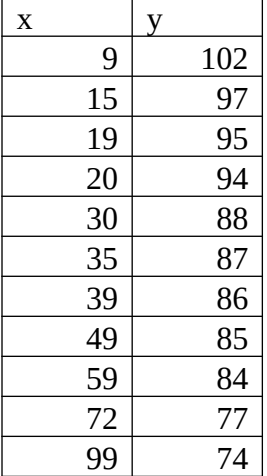

#### Вариант 3

По экспериментальным данным найти остаточную дисперсию

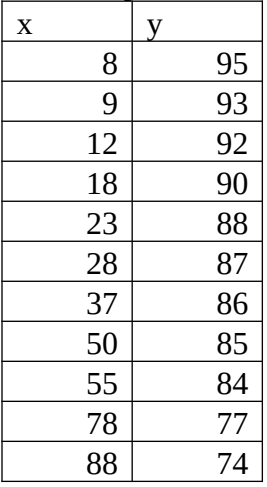

#### Вариант 4

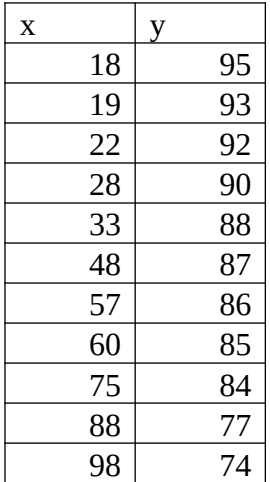

По экспериментальным данным найти остаточную дисперсию

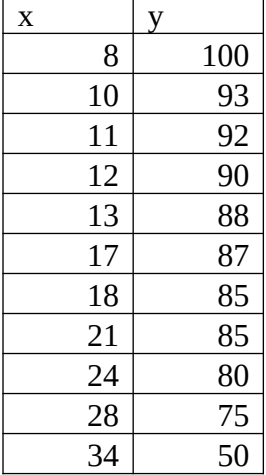

#### Вариант 6

По экспериментальным данным найти остаточную дисперсию

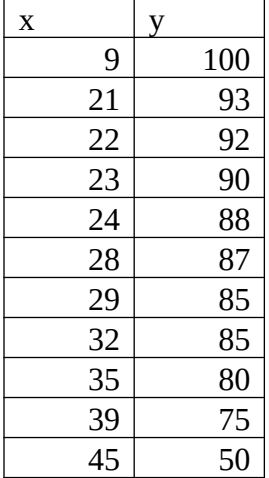

Вариант 7 По экспериментальным данным найти остаточную дисперсию  $\overline{\mathbf{x}}$   $\overline{\mathbf{y}}$ 

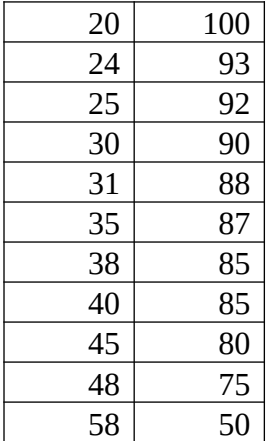

По экспериментальным данным найти остаточную дисперсию

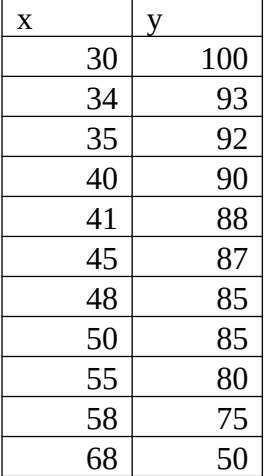

#### Вариант 9

По экспериментальным данным найти остаточную дисперсию

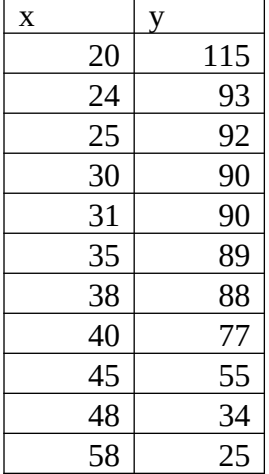

# Вариант 10

По экспериментальным данным найти остаточную дисперсию  $\mathbf{x}$   $\vert \mathbf{y} \vert$ 

| 32 | 115 |
|----|-----|
| 36 | 93  |
| 37 | 92  |
| 42 | 90  |
| 43 | 90  |
| 47 | 89  |
| 50 | 88  |
| 52 | 77  |
| 57 | 55  |
| 60 | 34  |
| 70 | 25  |

Вариант 11

По экспериментальным данным найти остаточную дисперсию

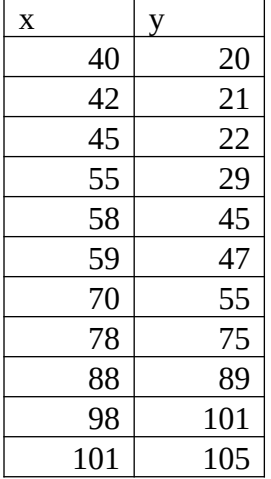

#### Вариант 12

По экспериментальным данным найти остаточную дисперсию

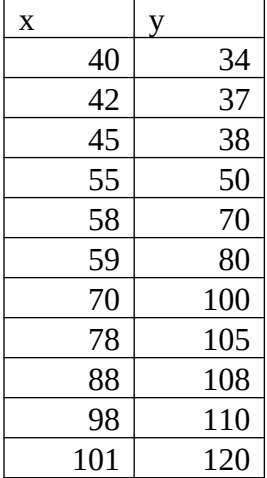

#### Вариант 13

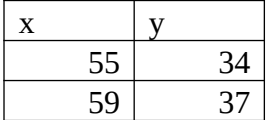

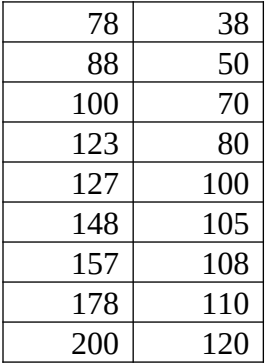

Вариант 14 По экспериментальным данным найти остаточную дисперсию

| X   | y   |
|-----|-----|
| 55  | 45  |
| 59  | 57  |
| 78  | 75  |
| 88  | 78  |
| 100 | 90  |
| 123 | 108 |
| 127 | 115 |
| 148 | 117 |
| 157 | 128 |
| 178 | 129 |
| 200 | 188 |

По экспериментальным данным найти остаточную дисперсию

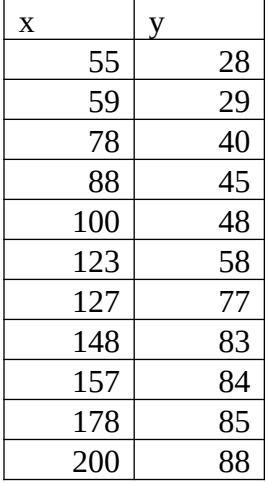

## Вариант 16

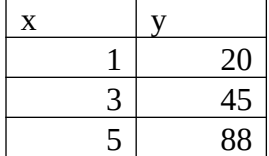

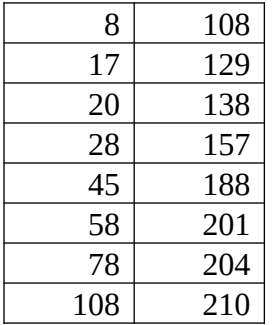

Вариант 17 По экспериментальным данным найти остаточную дисперсию

| X              | V   |
|----------------|-----|
| $\mathbf 1$    | 45  |
| $\overline{3}$ | 57  |
| 5              | 75  |
| 8              | 78  |
| 17             | 90  |
| 20             | 108 |
| 28             | 115 |
| 45             | 117 |
| 58             | 128 |
| 78             | 129 |
| 108            | 188 |

По экспериментальным данным найти остаточную дисперсию

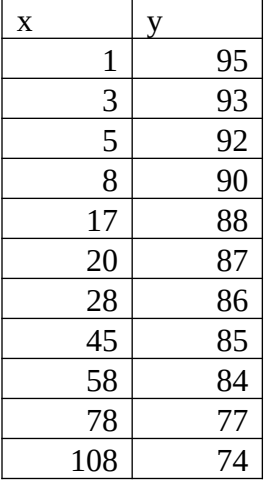

#### Вариант 19

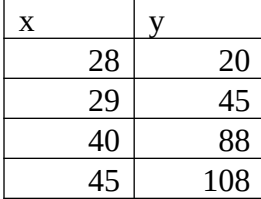

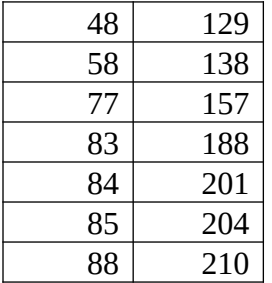

Вариант 20 По экспериментальным данным найти остаточную дисперсию

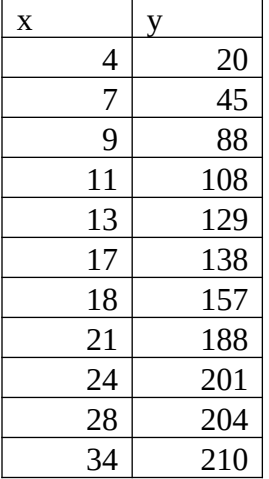

#### Вариант 21

По экспериментальным данным найти коэффициент детерминации

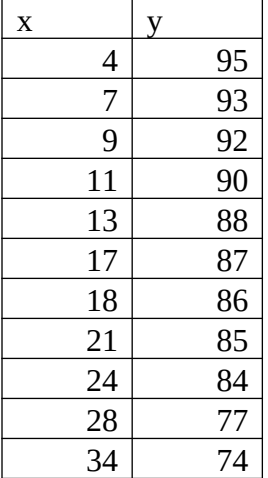

## Вариант 22

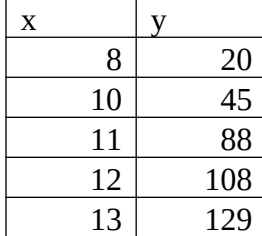

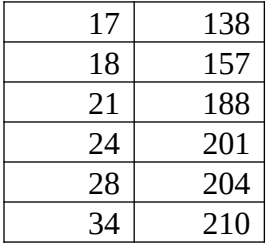

#### Вариант 23 По экспериментальным данным найти коэффициент детерминации

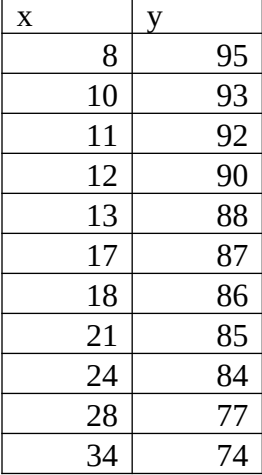

#### Вариант 24

По экспериментальным данным найти коэффициент детерминации

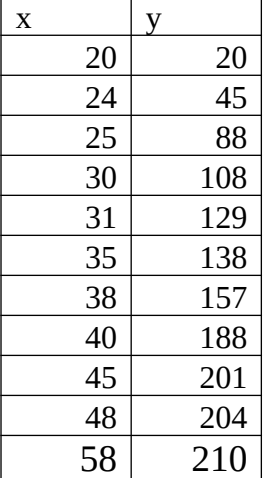

#### Вариант 25

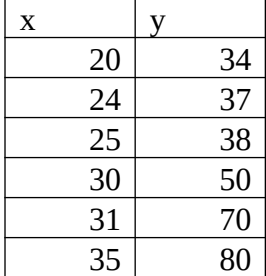

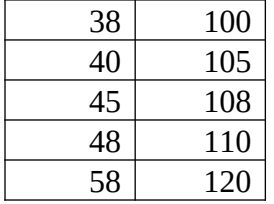

По экспериментальным данным найти коэффициент детерминации

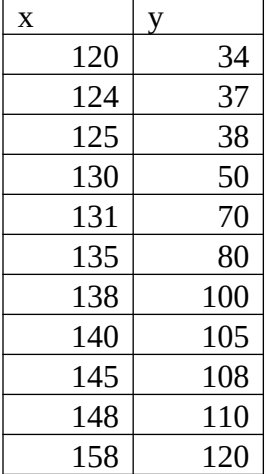

## Вариант 27

По экспериментальным данным найти коэффициент детерминации

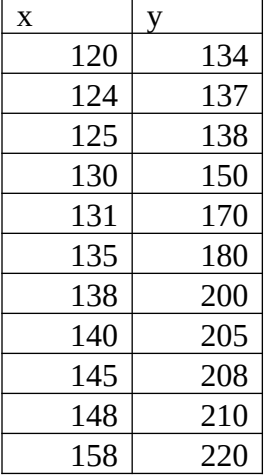

Вариант 28

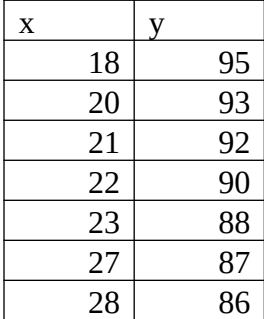

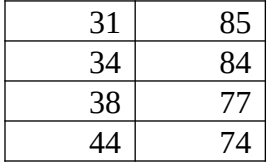

По экспериментальным данным найти коэффициент детерминации

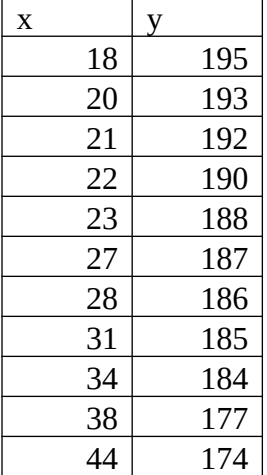

#### Вариант 30

По экспериментальным данным найти коэффициент детерминации

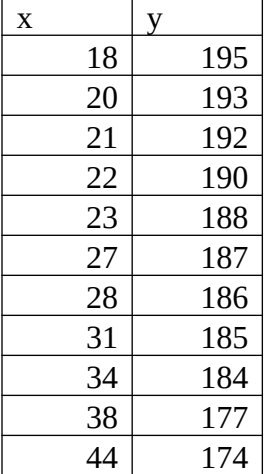

#### Вариант 31

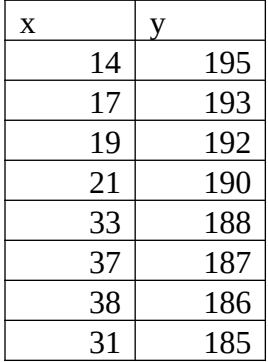

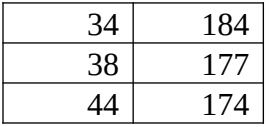

По экспериментальным данным найти коэффициент детерминации

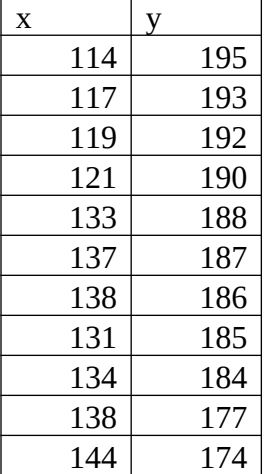

#### Вариант 33

По экспериментальным данным найти коэффициент детерминации

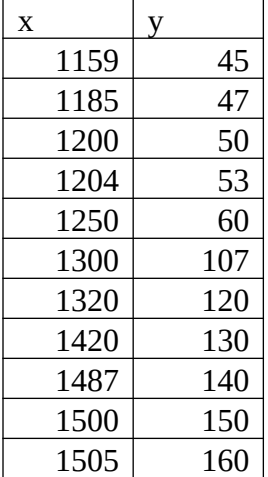

## Вариант 34

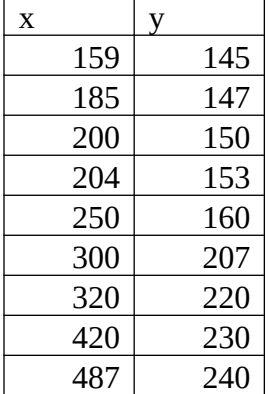

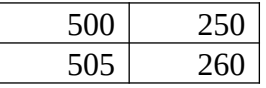

По экспериментальным данным найти коэффициент детерминации

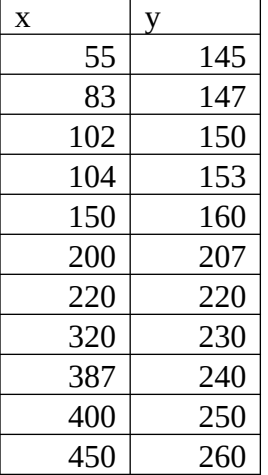

#### Вариант 36

По экспериментальным данным найти коэффициент детерминации

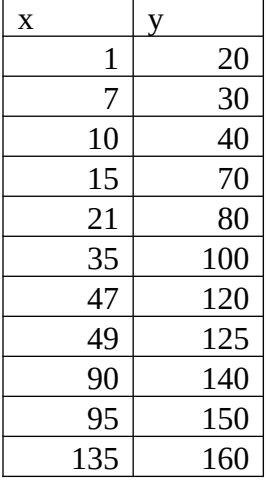

Вариант 37

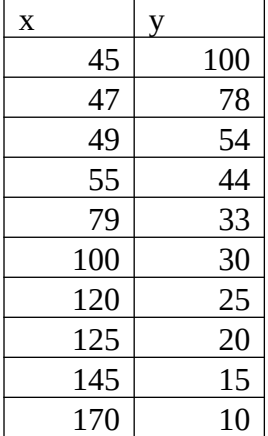

$$
\begin{array}{c|c} 180 & 0 \end{array}
$$

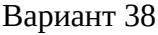

По экспериментальным данным найти коэффициент детерминации

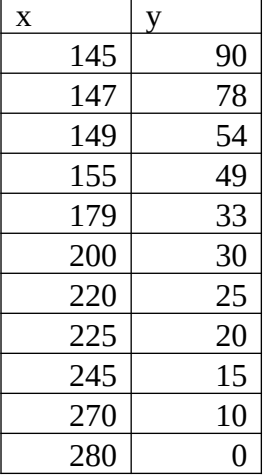

#### Вариант 39

По экспериментальным данным найти коэффициент детерминации

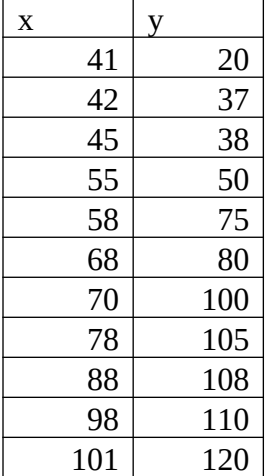

#### Вариант 40

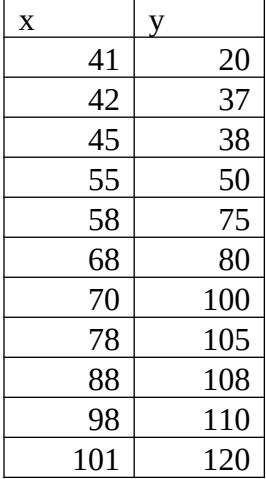

Вариант 41 По экспериментальным данным найти коэффициент корреляции

| X   | y   |
|-----|-----|
| 49  | 20  |
| 50  | 21  |
| 52  | 22  |
| 55  | 29  |
| 58  | 45  |
| 59  | 47  |
| 69  | 55  |
| 80  | 75  |
| 88  | 89  |
| 98  | 101 |
| 101 | 105 |

По экспериментальным данным найти коэффициент корреляции

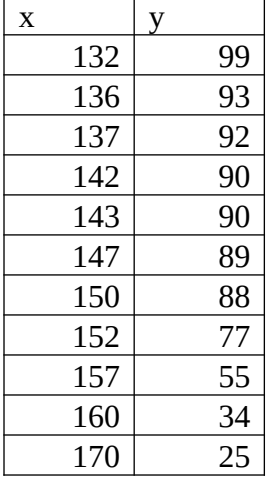

#### Вариант 43

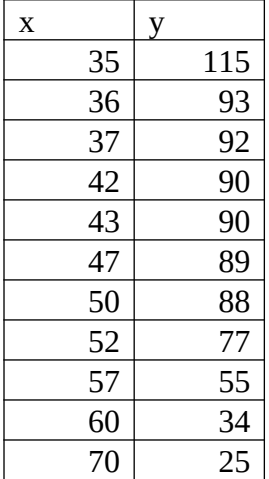

По экспериментальным данным найти коэффициент корреляции

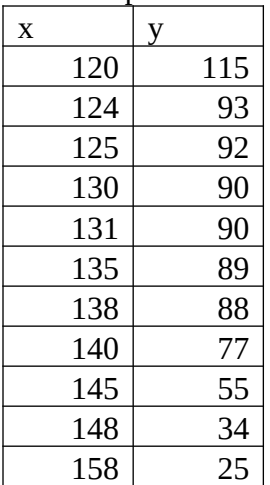

#### Вариант 45

По экспериментальным данным найти коэффициент корреляции

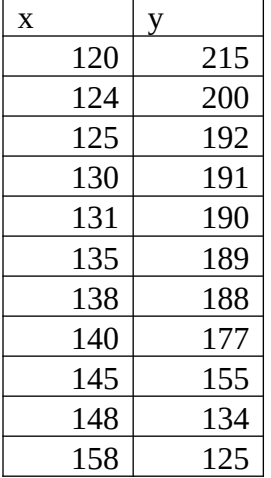

#### Вариант 46

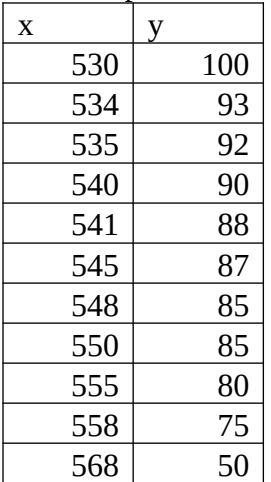

По экспериментальным данным найти коэффициент корреляции

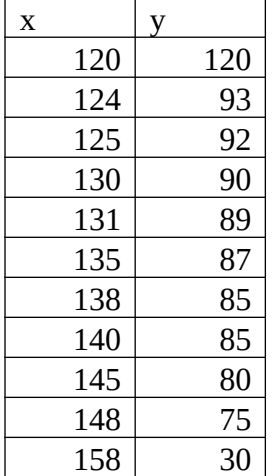

## Вариант 48

По экспериментальным данным найти коэффициент корреляции

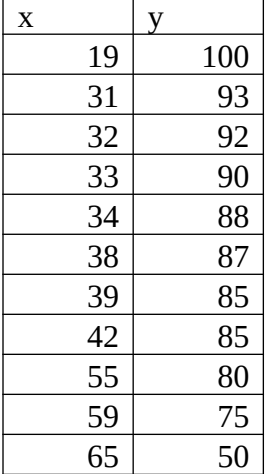

# Вариант 49

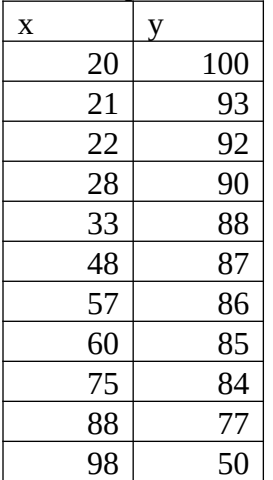

По экспериментальным данным найти коэффициент корреляции

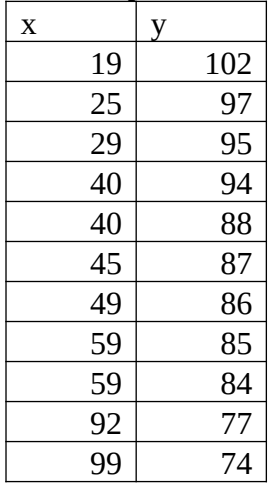

## Вариант 51

По экспериментальным данным найти коэффициент корреляции

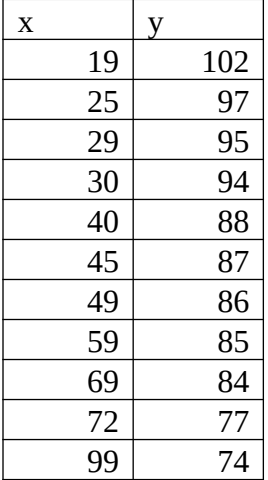

#### Вариант 52

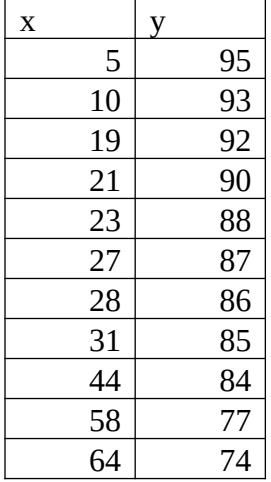

По экспериментальным данным найти коэффициент корреляции

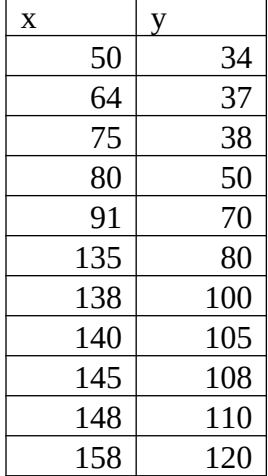

## Вариант 54

По экспериментальным данным найти коэффициент корреляции

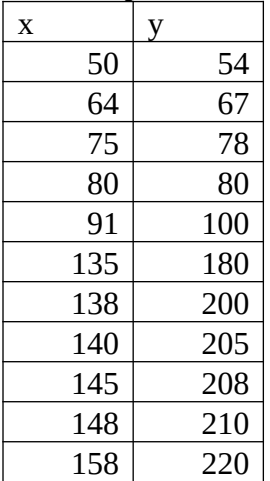

#### Вариант 55

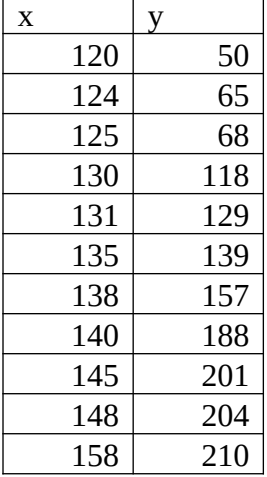

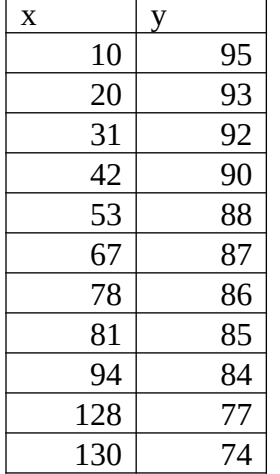

По экспериментальным данным найти коэффициент корреляции

#### Вариант 57

По экспериментальным данным найти коэффициент корреляции

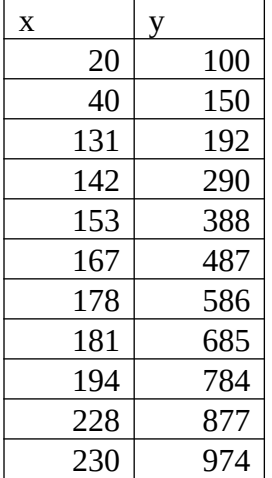

#### Вариант 58

По экспериментальным данным найти коэффициент корреляции

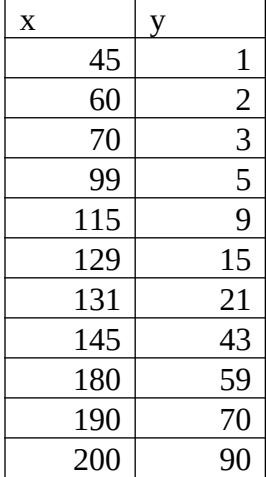

# Вариант 59

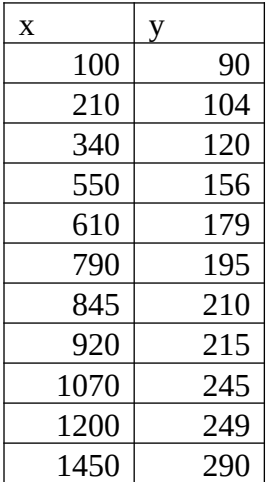

По экспериментальным данным найти коэффициент корреляции

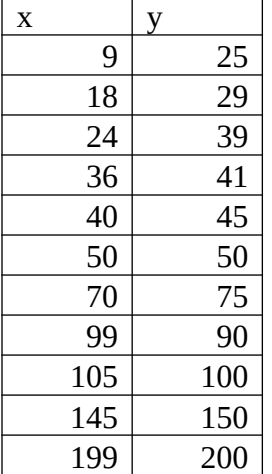

#### **Вопросы к экзамену**

- 1. Иммитационное моделирование при подготовке научного эксперимента.
- 2. Статистические методы обработки результатов эксперимента.
- 3. Прикладные программные продукты для моделирования научного эксперимента
- 4. Приборная база для проведения испытаний электрооборудования.
- 5. Ультразвук и его применение. Ускорение производственных процессов.
- 6. Ультразвуковые электроакустические преобразователи. Методика экспериментальных исследованийультразвуковых установок.
- 7. Свойства сварочной дуги. Особенности экспериментальных исследований источников питания для дуговой сварки.
- 8. Методика экспериментальных исследованийстационарных и автономных источников питания сварочной дуги.
- 9. Методика экспериментальных исследованийсовременных сварочных инверторных источников питания.
- 10. Параметры и основные характеристики асинхронных двигателей. Методика экспериментальных исследований.
- 11. Способы и устройства для регулирования частоты вращения асинхронных двигателей.
- 12. Методы прогнозирования надежности и долговечности электрооборудования в сельском хозяйстве.
- 13. Методики испытания пуско- защитной аппаратуры.
- 14. Современные приборы и аппараты для повышения надежности и долговечности электрооборудования.
- 15. Методологические и технические основы снижения потерь в сельских электрических сетях. Методы расчета технологических потерь в сетях 0,4 - 10 кВ.
- 16. Технические средства снижения потерь в сельских электрических сетях.
- 17. Проблемы энерго- и ресурсосбережения. Методика и технические средства проведения энергоаудита.
- 18. Методика экспериментальных исследований системы автономного электроснабжения сельскохозяйственных потребителей.
- 19. Методика экспериментальных исследований возобновляемых источников энергии для сельскохозяйственного производства и быта населения.
- 20. Синхронные генераторы для систем автономного электроснабжения. Особенности конструкции и стабилизации напряжения. Методика экспериментальных исследований.
- 21. Методика экспериментальных исследований асинхронных генераторов для систем автономного электроснабжения.
- 22. Методика экспериментальных исследованийпри параллельной работе асинхронного генератора с сетью.
- 23. Параметры и режимы работы асинхронных генераторов. Вопросы стабилизации напряжения автономных асинхронных генераторов.
- 24. Отличительные особенности схемы замещения АД и АГ.
- 25. Схема замещения и математическая модель асинхронного генератора.
- 26. Методика экспериментальных исследований асинхронных машин.
- 27. Автотрансформаторные статорные обмотки АГ.Методики испытания АГ.
- 28. Параметры и характеристики асинхронных генераторов.
- 29. Методика исследования асинхронных генераторов.
- 30. Результаты испытаний опытных образцов асинхронных генераторов.
- 31. Результаты испытаний опытных образцов синхронных генераторов.
- 32. Методика экспериментальных исследований синхронных генераторов.
- 33. Методика экспериментальных исследований силовых трансформаторов.
- 34. Методика экспериментальных исследований нагревательных установок.
- 35. Предмет, объект, специфика методологии естественных, логико- математических, инженерно-технических наук.
- 36. Цели и задачи научного познания. Понятие научной новизны, научной проблемы и научной задачи.
- 37. Гипотеза, теория, концепция, понятие гипотезы.
- 38. Понятие научного факта. Проблема теоретической нагруженности фактов в философии науки.
- 39. Основные концепции истины и их отражение в научном познании.
- 40. Язык науки. Естественные и искусственные языки научного познания.
- 41. Метод и методология. Значение проблемы метода в формировании науки. Классификация методов научного познания.
- 42. Эмпирический и теоретический уровень научного познания: проблема первичности и проблема взаимосвязи.
- 43. Системный подход в науке.
- 44. Логика и математика в структуре научного познания.
- 45. Предпосевная обработка семян током высокого напряжения промышленной частоты. Методы проведения эксперимента.
- 46. Природа и основные проявления ультразвука, использование в технологических и биологических процессах, измерительной технике, научных исследованиях.Методы проведения эксперимента.
- 47. Обработка и стерилизация электрическим током влажных кормовых материалов и кормосмесей.Методы проведения эксперимента.
- 48. Проблемные вопросы: использование электрических разрядов для обеззараживания навоза, крошения и дезинфекции почвы.Методы проведения эксперимента.
- 49. Электрические изгороди. Действие импульсов тока на живой организм. Допустимые напряжения и величины токов. Методы проведения эксперимента.
- 50. Электроимпульсная обработка растительного сырья. Электроплазмолиз зеленых кормов для интенсификации их обеззараживания и сушки. Методы проведения эксперимента.
- 51. Обработка семян токами высокой частоты. Методы проведения эксперимента.
- 52. Электрогидравлический метод. Физическая сущность метода, принципиальная электрическая схема, применение. Методы проведения эксперимента.
- 53. Проблемные вопросы: электризация семян и почвы постоянным и переменным током, электрохимическое обогащение почв микроэлементами. Методы проведения эксперимента.
- 54. Обработка кормов, обеззараживание сточных вод, навоза электрогидравлическим методом. Методы проведения эксперимента.
- 55. Проблемные вопросы: использование электролиза для обеззараживания воды, дезинфекции доильной аппаратуры и молочной посуды солевыми растворами.Методы проведения эксперимента.
- 56. Применение электрогидравлического эффекта для первичной обработки шерсти, пастеризация и гомогенизация молока. Методы проведения эксперимента.
- 57. Электроимпульсная технология, как эффективный метод интенсификации технологических процессов и снижения их энергоемкости. Сущность метода. Генераторы электрических импульсов, их виды, определение основных параметров. Методы проведения эксперимента.
- 58. Магнитная обработка воды. Сущность явления, применение.Методы проведения эксперимента.
- 59. Высоковольтные источники питания для установок ЭИТ.Методы проведения эксперимента.
- 60. Ультразвуковая мойка доильной аппаратуры, молочной посуды.Методы проведения эксперимента.

В соответствии с учебным планом обучающиеся выполняют курсовуюработу. По итогам выполнения курсовой работы (проекта) оцениваются компетенции УК-1, ОПК-4.

## *Темы курсовых работ*

- 1 Расчет асинхронной машины в генераторном режимес разработкойиспытательного стенда для проведения опыта холостого хода по средствам релейно-контактной логики
- 2 Расчет асинхронной машины в генераторном режимес разработкойиспытательного стенда для проведения опыта холостого хода по средствам программируемого реле ПР114
- 3 Расчет асинхронной машины в генераторном режимес разработкойиспытательного стенда для проведения опыта холостого хода по средствам программируемого контроллера ПЛК160 на языке LD
- 4 Расчет асинхронной машины в генераторном режимес разработкойиспытательного стенда для проведения опыта холостого хода по средствам программируемого контроллера ПЛК160 на языке SFC
- 5 Расчет асинхронной машины в генераторном режимес разработкойиспытательного стенда для записи внешней характеристики по средствам релейно-контактной логики
- 6 Расчет асинхронной машины в генераторном режимес разработкойиспытательного стенда для записи внешней характеристики по средствам программируемого реле ПР114
- 7 Расчет асинхронной машины в генераторном режимес разработкойиспытательного стенда для записи внешней характеристики по средствам программируемого контроллера ПЛК160 на языке LD
- 8 Расчет асинхронной машины в генераторном режимес разработкойиспытательного стенда для записи внешней характеристики по средствам программируемого контроллера ПЛК160 на языке SFC
- 9 Расчет асинхронной машины в генераторном режимес разработкойиспытательного стенда для записи регулировочной характеристики по средствам релейно-контактной логики
- 10 Расчет асинхронной машины в генераторном режимес разработкойиспытательного стенда для записи регулировочной характеристики по средствам программируемого реле ПР114
- 11 Расчет асинхронной машины в генераторном режимес разработкойиспытательного стенда для записи регулировочной характеристики по средствам программируемого контроллера ПЛК160 на языке

 $LD$ 

- 12 Расчет асинхронной машины в генераторном режимес разработкойиспытательного стенда для записи регулировочной характеристики по средствам программируемого контроллера ПЛК160 на языке SFC
- 13 Расчет асинхронной машины в генераторном режимес разработкойиспытательного стенда для записи частотной характеристики по средствам релейно-контактной логики
- 14 Расчет асинхронной машины в генераторном режимес разработкойиспытательного стенда для записи частотной характеристики по средствам программируемого реле ПР114
- 15 Расчет асинхронной машины в генераторном режимес разработкойиспытательного стенда для записи частотной характеристики по средствам программируемого контроллера ПЛК160 на языке LD
- 16 Расчет асинхронной машины в генераторном режимес разработкойиспытательного стенда для записи частотной характеристики по средствам программируемого контроллера ПЛК160 на языке SFC
- 17 Расчет асинхронной машины в генераторном режимес разработкойиспытательного стенда для записи режима самовозбуждения по средствам релейно-контактной логики
- 18 Расчет асинхронной машины в генераторном режимес разработкойиспытательного стенда для записи режима самовозбуждения по средствам программируемого реле ПР114
- 19 Расчет асинхронной машины в генераторном режимес разработкойиспытательного стенда для записи режима самовозбуждения по средствам программируемого контроллера ПЛК160 на языке LD
- 20 Расчет асинхронной машины в генераторном режимес разработкойиспытательного стенда для записи режима самовозбуждения по средствам программируемого контроллера ПЛК160 на языке SFC
- 21 Расчет асинхронной машины в генераторном режимес разработкойиспытательного стенда для записи режима подключения двигательной нагрузки по средствам релейно-контактной логики
- 22 Расчет асинхронной машины в генераторном режимес разработкойиспытательного стенда для записи режима подключения двигательной нагрузки по средствам программируемого реле ПР114
- 23 Расчет асинхронной машины в генераторном режимес разработкойиспытательного стенда для записи режима подключения двигательной нагрузки по средствам программируемого контроллера ПЛК160 на языке LD
- 24 Расчет асинхронной машины в генераторном режимес разработкойиспытательного стенда для записи режима подключения двигательной нагрузки по средствам программируемого контроллера ПЛК160 на языке SFC
- 25 Расчет асинхронной машины в генераторном режимес разработкойиспытательного стенда для записи режима подключения реак-

тивной нагрузки по средствам релейно-контактной логики.

- 26 Расчет асинхронной машины в генераторном режимес разработкойиспытательного стенда для записи режима подключения реактивной нагрузкипо средствам программируемого реле ПР114
- 27 Расчет асинхронной машины в генераторном режимес разработкойиспытательного стенда для записи режима подключения реактивной нагрузкипо средствам программируемого контроллера ПЛК160 на языке LD
- 28 Расчет асинхронной машины в генераторном режимес разработкойиспытательного стенда для записи режима подключения реактивной нагрузкипо средствам программируемого контроллера ПЛК160 на языке SFC
- 29 Расчет асинхронной машины в генераторном режимес разработкойиспытательного стенда для записи режима подключения выпрямительной нагрузкипо средствам релейно-контактной логики
- 30 Расчет асинхронной машины в генераторном режимес разработкойиспытательного стенда для записи режима подключения выпрямительной нагрузкипо средствам программируемого реле ПР114
- 31 Расчет асинхронной машины в генераторном режимес разработкойиспытательного стенда для записи режима подключения выпрямительной нагрузкипо средствам программируемого контроллера ПЛК160 на языке LD
- 32 Расчет асинхронной машины в генераторном режимес разработкойиспытательного стенда для записи режима подключения выпрямительной нагрузкипо средствам программируемого контроллера ПЛК160 на языке SFC

| Вариант        | $D_{a}$<br><b>MM</b> | D<br>MM | 1 <sub>1</sub><br><b>MM</b> | $\delta$<br>MM | $Z_1$ | $Z_2$ | $U_{\phi}$<br>B | 2p             | b <sub>1</sub><br>MM | b <sub>2</sub><br><b>MM</b> | $h_1$<br>MM | $b_{\text{m}}$<br>MM | $h_{\text{III}}$<br>MM | a              |
|----------------|----------------------|---------|-----------------------------|----------------|-------|-------|-----------------|----------------|----------------------|-----------------------------|-------------|----------------------|------------------------|----------------|
|                | $\overline{2}$       | 3       | 4                           | 5              | 6     | 7     | 8               | 9              | 10                   | 11                          | 12          | 13                   | 14                     | 15             |
|                | 191                  | 126     | 125                         | 0,6            | 36    | 34    | 220             | 4              | 8,2                  | 5,5                         | 14,3        | 3,5                  | 0,5                    |                |
| $\overline{2}$ | 520                  | 335     | 240                         | 0,9            | 60    | 50    | 127             | $\overline{4}$ | 9,9                  | 9,9                         | 45          | 5,7                  | 1,1                    | 4              |
| 3              | 520                  | 400     | 170                         | 0,7            | 90    | 106   | 220             | 10             | 10,6                 | 8,1                         | 38          | $\overline{4}$       |                        | 5              |
| $\overline{4}$ | 313                  | 211     | 185                         | 0,6            | 48    | 32    | 220             | $\overline{4}$ | 11                   | 8,2                         | 24          | 3,7                  | 1                      | $\overline{2}$ |
| 5              | 349                  | 250     | 185                         | 0,5            | 72    | 58    | 220             | 6              | 8,4                  | 6,2                         | 25,7        | 3,7                  | 1                      | 3              |

Пример исходных данных по вариантам

По изучению курса данной дисциплины студенты выполняют курсовую работу. Тема курсовой работы: «Расчет асинхронной машины в генераторном режиме на базе серийного двигателя с короткозамкнутым ротором с разработкой принципиальной схемы управления испытательного стенда». Целью работы является закреплениезнаний об организационных, научных и методических основах планирования научного эксперимента и обработки его результатов.

 Объем курсовой работы составляет 15 - 30 страниц формата А4. Графическая часть курсовой работы размещается в приложениях на 4-6 листах формата А4.

Курсовая работа состоит из пояснительной записки и графической части, которые представляются студентом в форме отчетного документа. Задание включает в себя вариантов наиболее часто встречающихся в сельском хозяйстве технологических линий, что позволяет охватить все особенности ТП в сельском хозяйстве.

В состав курсовой работы входит:

- введение;
- Обработка данных обмера сердечника;
- Выбор и определение магнитной индукции в элементах электродвигателя;
- Определение обмоточных данных;
- Определение номинальной мощности электродвигателя;
- Расчет магнитной цепи;

- Расчет и построение характеристик генератора;

- Разработка принципиальной схемы управления для испытательного стенда.

Графическая часть включает в себя:

- Принципиальную электрическую схему управления линии;
- Программу управления;
- Характеристики генератора;
- Монтажную схему шкафа управления.

При выполнении курсовой работы используется основная и дополнительная литература.

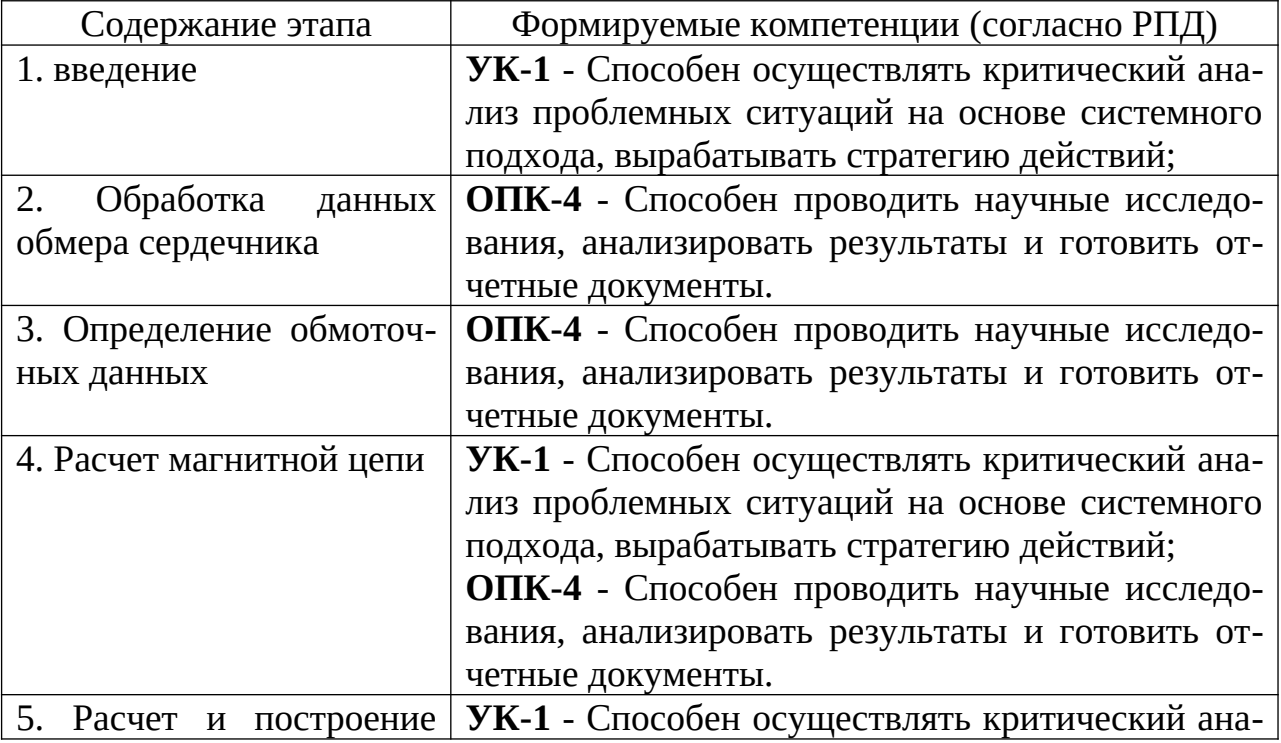

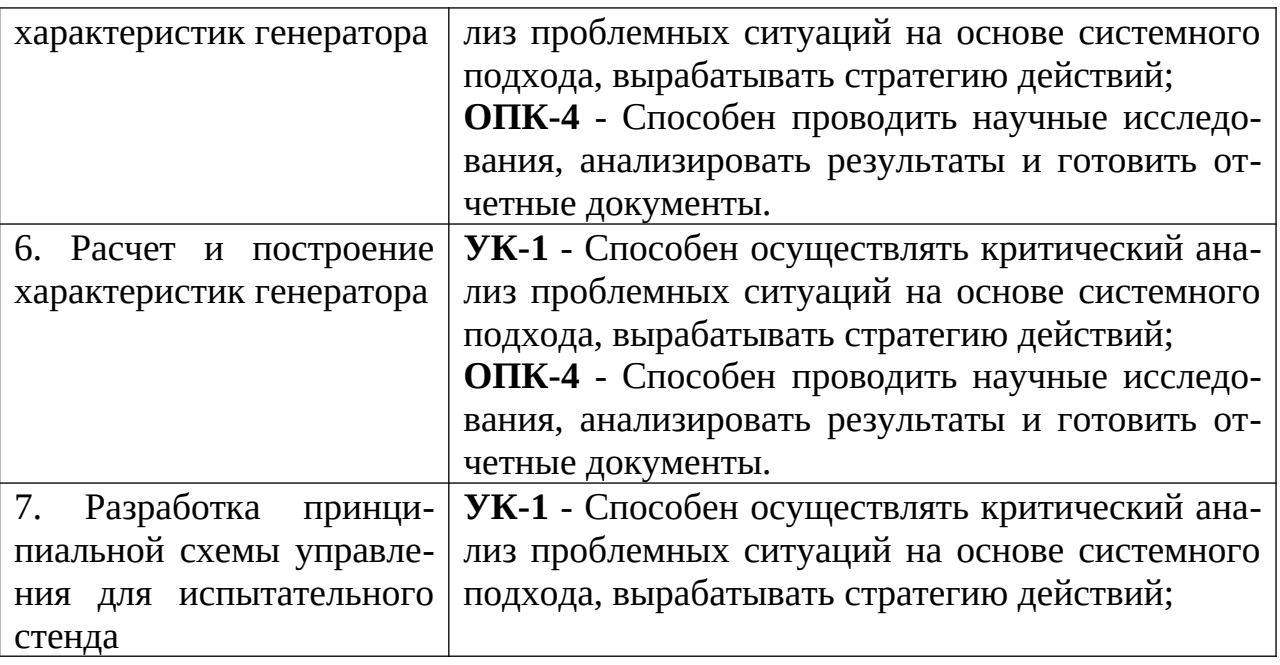

## **7.4 Методические материалы, определяющие процедуры оценивания знаний, умений, навыков, характеризующих этапы формирования компетенций**

Контроль освоения дисциплины «Методика экспериментальных исследований»проводится в соответствии с ПлКубГАУ 2.5.1 «Текущий контроль успеваемости и промежуточная аттестация студентов».Текущий контроль по дисциплине позволяет оценить степень восприятия учебного материала и проводится для оценки результатов изучения разделов/тем дисциплины. Текущий контроль проводится как контроль тематический (по итогам изучения определенных тем дисциплины) и рубежный (контроль определенного раздела или нескольких разделов, перед тем, как приступить к изучению очередной части учебного материала).

**Критериями оценки реферата** являются: новизна текста, обоснованность выбора источников литературы, степень раскрытия сущности вопроса, соблюдения требований к оформлению.

Оценка «**отлично**» – выполнены все требования к написанию реферата: обозначена проблема и обоснована её актуальность; сделан анализ различных точек зрения на рассматриваемую проблему и логично изложена собственная позиция; сформулированы выводы, тема раскрыта полностью, выдержан объём; соблюдены требования к внешнему оформлению.

Оценка «**хорошо**» – основные требования к реферату выполнены, но при этом допущены недочёты. В частности, имеются неточности в изложении материала; отсутствует логическая последовательность в суждениях; не выдержан объём реферата; имеются упущения в оформлении.

Оценка «**удовлетворительно**» – имеются существенные отступления от требований к реферированию. В частности: тема освещена лишь частично; допущены фактические ошибки в содержании реферата; отсутствуют выводы.

Оценка «**неудовлетворительно**» – тема реферата не раскрыта, обнаруживается существенное непонимание проблемы или реферат не представлен вовсе.

## **Критерии оценки знаний при проведении тестирования**

Оценка «**отлично**» выставляется при условии правильного ответа студента не менее чем на 85 % тестовых заданий;

Оценка «**хорошо**» выставляется при условии правильного ответа студента не менее чем на 70 % тестовых заданий;

Оценка «**удовлетворительно**» выставляется при условии правильного ответа студента не менее чем на 51 %;

Оценка «**неудовлетворительно**» выставляется при условии правильного ответа студента менее чем на 50 % тестовых заданий.

Результаты текущего контроля используются при проведении промежуточной аттестации.

## **Критерии оценки курсовойработы**

Оценка «**отлично**» – курсовой работы выполнен в полном объеме с учетом всех установленных требований по структуре и содержанию; все проведенные расчеты подтверждают целесообразность выдвинутой идеи; стиль изложения материала и качество работы свидетельствуют о готовности обучающегося к профессиональной деятельности в области бизнес-планирования; во время защиты курсовой работы обучающийся держался уверенно, на все вопросы дал исчерпывающие ответы.

Оценка «**хорошо**» – курсоваяработа выполнена в полном объеме с учетом всех установленных требований по структуре и содержанию; в целом расчеты выполнены верно при возможном наличии небольших ошибок, которые впоследствии были исправлены; качество работы свидетельствует о возможности обучающегося в дальнейшем заниматься разработкой бизнеспланов; во время защиты курсового проекта обучающийся держался достаточно уверенно, на все вопросы дал полные ответы.

Оценка «**удовлетворительно**» – курсоваяработа выполнена в полном объеме с учетом всех установленных требований по структуре и содержанию; большая часть расчетов выполнена верно, в то же время есть существенные ошибки, которые были исправлены не полностью; во время защиты курсового проекта обучающийся держался недостаточно уверенно, не дал полные ответы на все вопросы.

Оценка «**неудовлетворительно**» – курсоваяработа не соответствует установленным требованиям по структуре и содержанию; значительная часть расчетов содержит ошибки, которые не были исправлены полностью; во время защиты курсового проекта обучающийся держался неуверенно, не дал ответы на все вопросы либо не был допущен к защите из-за неготовности работы.

#### **Критерии оценки на зачете.**

Оценка **«зачтено»** - Выполнены все лабораторные работы и составлены к ним отчеты. Построены графики зависимостей. Раскрыты контрольные вопросы к работам. Студент уверенно раскрывает теоретические положения работы.

Оценка **«не зачтено»** - Отсутствуют лабораторные работы и отчеты к ним, студент не отвечает на вопросы к зачету.

#### **Критерии оценки на экзамене**

Оценка «**отлично**» выставляется обучающемуся, который обладает всесторонними, систематизированными и глубокими знаниями материала учебной программы, умеет свободно выполнять задания, предусмотренные учебной программой, усвоил основную и ознакомился с дополнительной литературой, рекомендованной учебной программой. Как правило, оценка «отлично» выставляется обучающемуся усвоившему взаимосвязь основных положений и понятий дисциплины в их значении для приобретаемой специальности, проявившему творческие способности в понимании, изложении и использовании учебного материала, правильно обосновывающему принятые решения, владеющему разносторонними навыками и приемами выполнения практических работ.

Оценка «**хорошо**» выставляется обучающемуся, обнаружившему полное знание материала учебной программы, успешно выполняющему предусмотренные учебной программой задания, усвоившему материал основной литературы, рекомендованной учебной программой. Как правило, оценка «хорошо» выставляется обучающемуся, показавшему систематизированный характер знаний по дисциплине, способному к самостоятельному пополнению знаний в ходе дальнейшей учебной и профессиональной деятельности, правильно применяющему теоретические положения при решении практических вопросов и задач, владеющему необходимыми навыками и приемами выполнения практических работ.

Оценка «**удовлетворительно**» выставляется обучающемуся, который показал знание основного материала учебной программы в объеме, достаточном и необходимым для дальнейшей учебы и предстоящей работы по специальности, справился с выполнением заданий, предусмотренных учебной программой, знаком с основной литературой, рекомендованной учебной программой. Как правило, оценка «удовлетворительно» выставляется обучающемуся, допустившему погрешности в ответах на экзамене или выполнении экзаменационных заданий, но обладающему необходимыми знаниями под руководством преподавателя для устранения этих погрешностей, нарушающему последовательность в изложении учебного материала и испытывающему затруднения при выполнении практических работ.

Оценка «**неудовлетворительно**» выставляется обучающемуся, не знающему основной части материала учебной программы, допускающему принципиальные ошибки в выполнении предусмотренных учебной программой заданий, неуверенно с большими затруднениями выполняющему практические работы. Как правило, оценка «неудовлетворительно» выставляется обучающемуся, который не может продолжить обучение или приступить к деятельности по специальности по окончании университета без дополнительных занятий по соответствующей дисциплине.

# **8 Перечень основной и дополнительной литературы**

# **Основная учебная литература**

- 1. Овсянников Д.А. Учебное пособие для практических занятий в примерах по дисциплине «Планирование и обработка результатов исследований»: учеб. пособие / Д.А. Овсянников, С.А. Николаенко, Д.С. Цокур, А.П. Волошин – Краснодар, 2014. – 76 с.: ил.
- 2. Адлер, Ю.П. Введение в планирование экспериментов [Электронный ресурс] : учебное пособие. — Электрон. дан. — М. : МИСИС, 2014. — 36 с. — Режим доступа: [http://e.lanbook.com/books/element.php?pl1\\_id=69763.](http://e.lanbook.com/books/element.php?pl1_id=69763)
- 3. Бойко А.Ф. Теория планирования многофакторных экспериментов [Электронный ресурс]: учебное пособие/ Бойко А.Ф., Воронкова М.Н.— Электрон. текстовые данные.— Белгород: Белгородский государственный технологический университет им. В.Г. Шухова, ЭБС АСВ, 2013.— 73 c.— Режим доступа: http://www.iprbookshop.ru/28403.— ЭБС «IPRbooks».

# **Дополнительная учебная литература**

- 1. Планирование и организация эксперимента [Электронный ресурс]: методические указания/ — Электрон. текстовые данные.— СПб.: Санкт-Петербургский государственный архитектурно-строительный университет, ЭБС АСВ, 2014.— 55 c.— Режим доступа:<http://www.iprbookshop.ru/30012>.— ЭБС «IPRbooks».
- 2. Румянцев А.В. Теория и практика теплофизического эксперимента [Электронный ресурс]: учебное пособие/ Румянцев А.В.— Электрон. текстовые данные.— Калининград: Балтийский федеральный университет им. Иммануила Канта, 2011.— 72 c.— Режим доступа: [http://](http://www.iprbookshop.ru/23939) [www.iprbookshop.ru/23939](http://www.iprbookshop.ru/23939).— ЭБС «IPRbooks».
- 3. Рыжаков В.В. Планирование эксперимента и статистический анализ данных в управлении качеством продукции [Электронный ресурс] : учебное пособие / В.В. Рыжаков, Н.М. Боклашов, М.Ю. Рудюк. — Электрон. дан. — Пенза :ПензГТУ (Пензенский государственный технологический университет), 2013. — 127 с. — Режим доступа: [http://e.lanbook.com/books/](http://e.lanbook.com/books/element.php?pl1_id=62498) [element.php?pl1\\_id=62498](http://e.lanbook.com/books/element.php?pl1_id=62498)
- 4. Григорьев, Ю.Д. Методы оптимального планирования эксперимента: линейные модели [Электронный ресурс] : учебное пособие. — Электрон. дан. — СПб. : Лань, 2015. — 320 с. — Режим доступа: [http://e.lanbook.com/](http://e.lanbook.com/books/element.php?pl1_id=65949) [books/element.php?pl1\\_id=65949](http://e.lanbook.com/books/element.php?pl1_id=65949)
- 5. Бутырин, П.А. Автоматизация физических исследований и эксперимента: компьютерные измерения и виртуальные приборы на основе LabVIEW 7

[Электронный ресурс] : учебное пособие / П.А. Бутырин, Т.А. Васьковская, В.В. Каратаев [и др.]. — Электрон. дан. — М. : ДМК Пресс, 2009. — 265 с. — Режим доступа: [http://e.lanbook.com/books/element.php?pl1\\_id=1089](http://e.lanbook.com/books/element.php?pl1_id=1089)

# **9 Перечень ресурсов информационно-телекоммуникационной сети «Интернет»**

# **Электронно-библиотечные системы библиотеки, используемые в Кубанском ГАУИМ. И.Т. ТРУБИЛИНА**

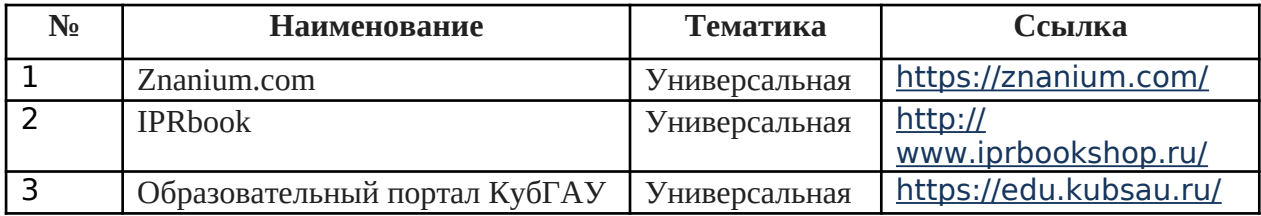

Перечень Интернет сайтов:

- 1. [https://ru.wikipedia.org](https://ru.wikipedia.org/)
- 2. [http://statsoft.ru](http://statsoft.ru/)
- 3. [https://help.simintech.ru/#o\\_simintech/o\\_simintech.html](https://help.simintech.ru/#o_simintech/o_simintech.html)

# **10 Методические указания для обучающихся по освоению дисциплины**

1. Оськин С.В. Рекомендации для выполнения и защиты диссертации (учебное пособие для аспирантов).- Краснодар, РИО КубГАУ, 2015.-63 с. Режим доступа: [https://edu.kubsau.ru/file.php/](https://edu.kubsau.ru/file.php/124/03_Rekomendacii_po_oformleniju_i_zishchite_dis.pdf)

124/03 Rekomendacii po oformleniju i zishchite dis.pdf

- 2. Оськин С.В. Использование интерактивных методов обучения при подготовке бакалавров и магистров: метод. реком. / С.В. Оськин, Н.И. Богатырёв. - Краснодар: КубГАУ, 2014. – 128 с. Режим доступа: [https://](https://edu.kubsau.ru/file.php/124/1.pdf) [edu.kubsau.ru/file.php/124/1.pdf](https://edu.kubsau.ru/file.php/124/1.pdf)
- 3. Оськин С.В. Методические рекомендации по процедуре оценивания знаний, умений, навуков и опыта деятельности, на этапах формирования компетенций.-КубГАУ.- Краснодар, 2016.- 53 с. Режим доступа: [https://](https://edu.kubsau.ru/file.php/124/01_Metodichka_kompetencii2016_1_.pdf) [edu.kubsau.ru/file.php/124/01\\_Metodichka\\_kompetencii2016\\_1\\_.pdf](https://edu.kubsau.ru/file.php/124/01_Metodichka_kompetencii2016_1_.pdf)
- 4. Методика экспериментальных исследований / Н.С. Баракин, Н.И. Богатырев, А.А. Кумейко – Краснодар: КубГАУ, 2019. – 89 с. ил. — Режим доступа: [https://edu.kubsau.ru/file.php/124/](https://edu.kubsau.ru/file.php/124/MU_Metodika_ehksperimentalnykh_issledovanii_532298_v1_.PDF) [MU\\_Metodika\\_ehksperimentalnykh\\_issledovanii\\_532298\\_v1\\_.PDF](https://edu.kubsau.ru/file.php/124/MU_Metodika_ehksperimentalnykh_issledovanii_532298_v1_.PDF)

**11 Перечень информационных технологий, используемых при осуществлении образовательного процесса по дисциплине (модулю), вклю-**

# чая перечень программного обеспечения и информационно-справочных систем

Информационные технологии, используемые при осуществлении образовательного процесса по дисциплине позволяют: обеспечить взаимодействие между участниками образовательного процесса, в том числе синхронное и (или) асинхронное взаимодействие посредством сети "Интернет"; фиксировать ход образовательного процесса, результатов промежуточной аттестации по дисциплине и результатов освоения образовательной программы; организовать процесс образования путем визуализации изучаемой информации посредством использования презентационных технологий; контролировать результаты обучения на основе компьютерного тестирования.

# 11.1 Перечень лицензионного ПО

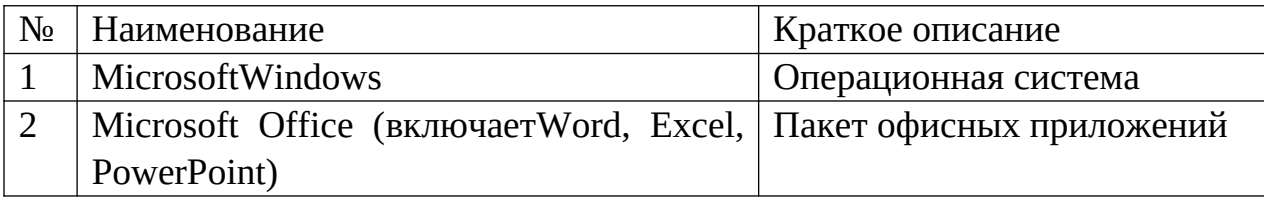

#### 12 Материально-техническое обеспечение обучения ДЛЯ по дисциплине

Планируемые помещения для проведения всех видов учебной деятельности

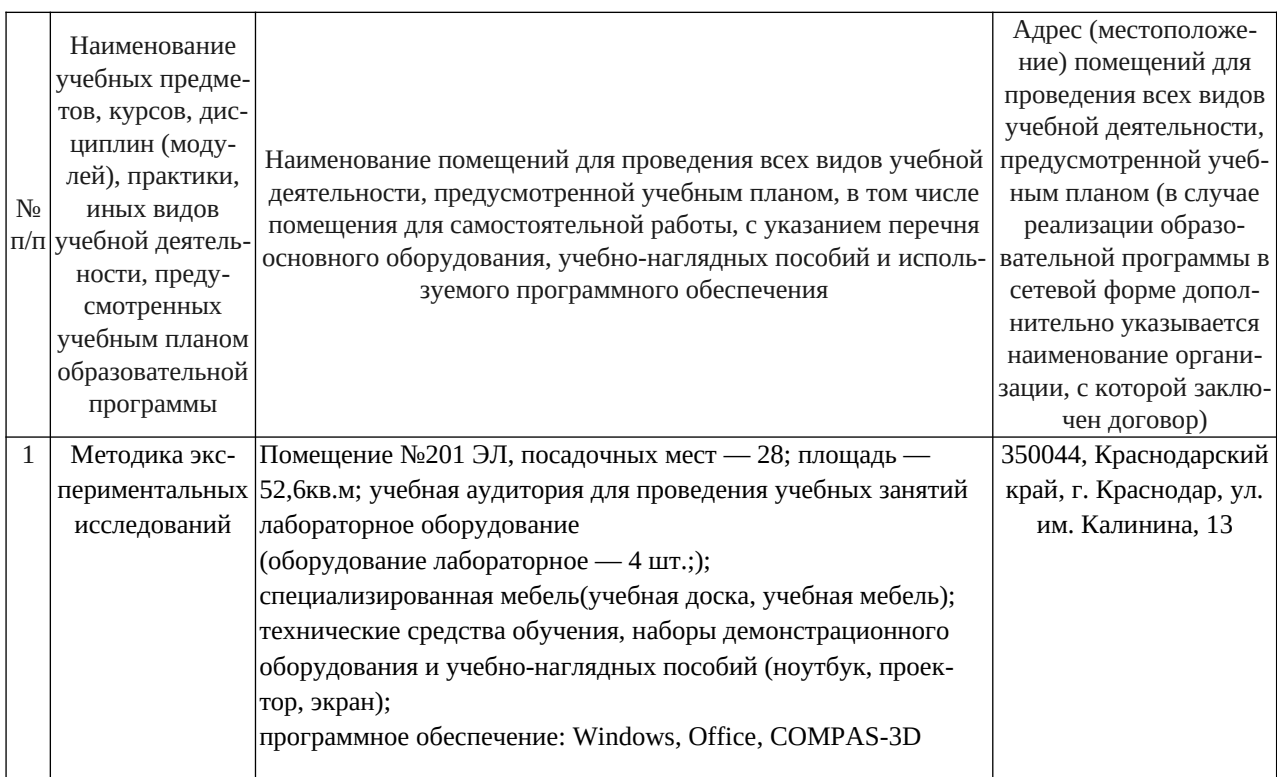

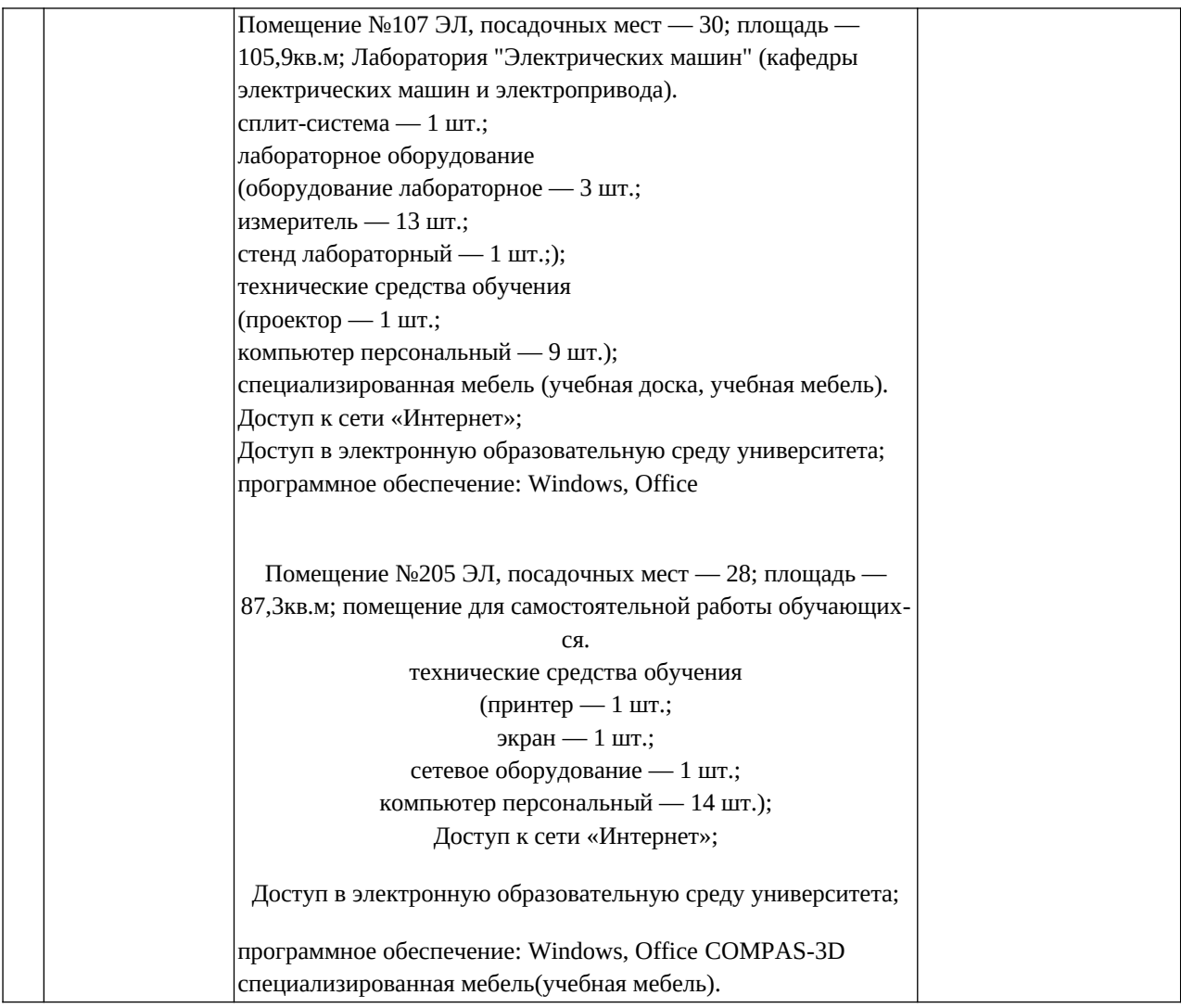